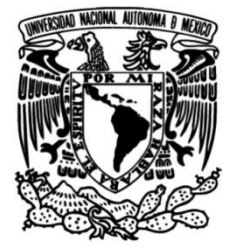

## **UNIVERSIDAD NACIONAL AUTÓNOMA DE MÉXICO**

### **FACULTAD DE INGENIERÍA**

# **Caracterización Experimental De Perfiles Aerodinámicos Tipo NACA**

### **TESIS**

Que para obtener el título de

**Ingeniero Mecánico** 

**P R E S E N T A**

JUAN LUIS MATADAMAS MACEDONIO

**DIRECTOR DE TESIS** DR. EDUARDO MEDINA HERNÁNDEZ

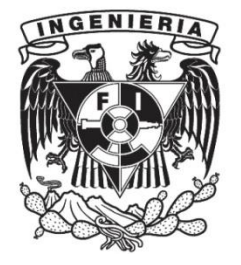

**Ciudad Universitaria, Cd. Mx., 25 de Enero 2022**

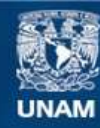

Universidad Nacional Autónoma de México

**UNAM – Dirección General de Bibliotecas Tesis Digitales Restricciones de uso**

### **DERECHOS RESERVADOS © PROHIBIDA SU REPRODUCCIÓN TOTAL O PARCIAL**

Todo el material contenido en esta tesis esta protegido por la Ley Federal del Derecho de Autor (LFDA) de los Estados Unidos Mexicanos (México).

**Biblioteca Central** 

Dirección General de Bibliotecas de la UNAM

El uso de imágenes, fragmentos de videos, y demás material que sea objeto de protección de los derechos de autor, será exclusivamente para fines educativos e informativos y deberá citar la fuente donde la obtuvo mencionando el autor o autores. Cualquier uso distinto como el lucro, reproducción, edición o modificación, será perseguido y sancionado por el respectivo titular de los Derechos de Autor.

# Índice General

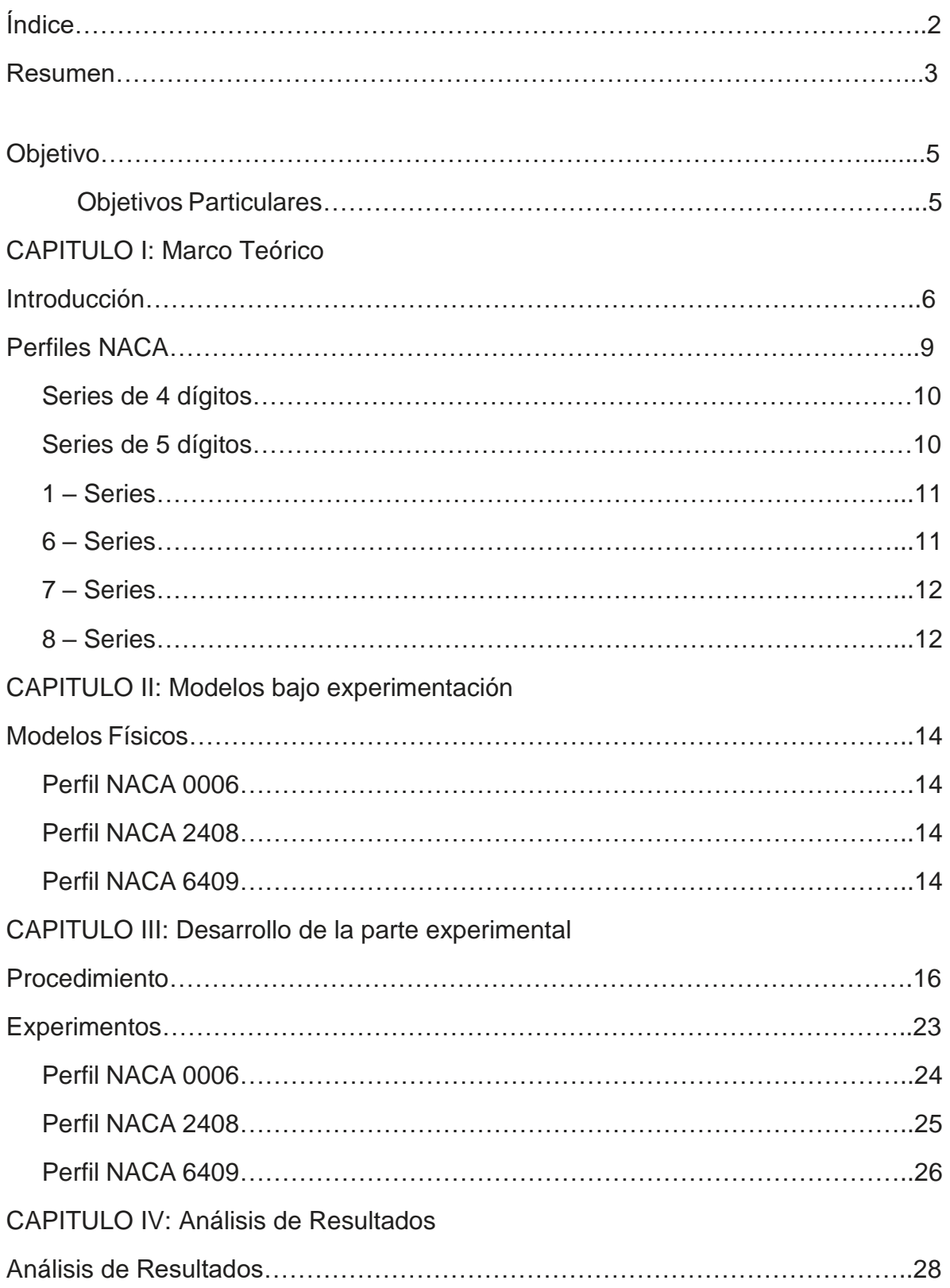

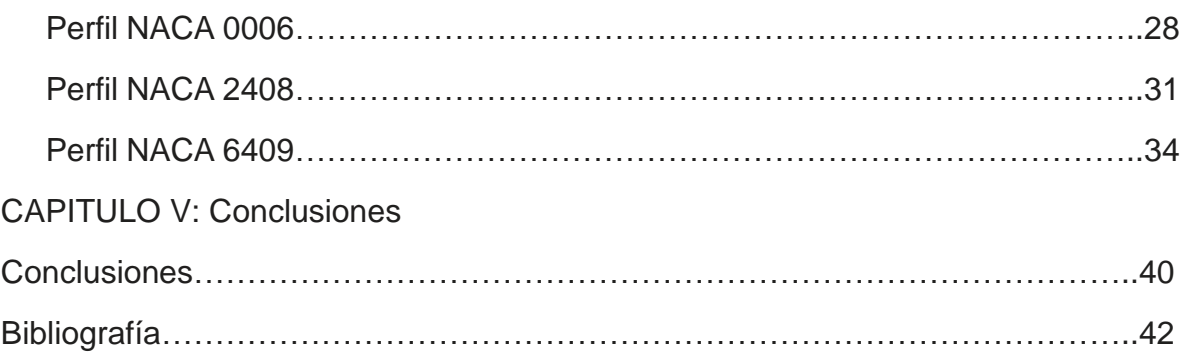

#### Resumen

El presente trabajo de tesis tiene como objetivo la caracterización de perfiles aerodinámicos del tipo NACA. Con el fin de obtener los datos para la fabricación de los perfiles y posteriormente, contrastar los resultados experimentales, se utilizaron las gráficas de sus comportamientos en función de los coeficientes y los ángulos de ataque de AirFoil Tools, una herramienta en línea que cuenta información de diversos perfiles aerodinámicos. Se seleccionaron para este trabajo tres perfiles, uno simétrico, otro con poca curvatura y otro con una curvatura más pronunciada, para analizar el comportamiento de los perfiles variando su curvatura.

Para la primera fase de este trabajo, la construcción de los perfiles aerodinámicos, se hizo el diseño de los mismos con el software SolidEDGE, posteriormente, se realizó la impresión en 3D y un pulido de los modelos para realizar la caracterización de éstos mediante las pruebas en túnel de viento.

Ya con los modelos listos se realizaron las correspondientes pruebas en un túnel, donde se midieron las fuerzas de arrastre, sustentación, presión del flujo de aire, así como la velocidad del aire. Con estas mediciones, se pudieron obtener los coeficientes de arrastre y sustentación, ambos en función de los parámetros adimensionales correspondientes.

La parte final fue la comparación entre los valores obtenidos de la experimentación en el túnel de viento, contra los valores de referencia de los perfiles tomados de AirFoil Tools. Con esto se obtuvo, en primer lugar, que siguen la misma tendencia, en los tres perfiles, también se observó que algunos valores, sobre todo más remarcados en los perfiles con una curvatura, que los valores diferían con respecto a los que se tenían de referencia, sin embargo, estas variaciones se atribuyeron a la calidad de la impresión de los perfiles, las variaciones ambientales, el que se estuviera trabajando con un ala finita, lo cual provocaba efectos importantes en los bordes de cada perfil, así como el tamaño del túnel, que provocaba tener un flujo confinado. Se puede concluir que los resultados son aceptables y que están de acuerdo con las limitaciones de la infraestructura utilizada.

### **Objetivo**

Caracterización de perfiles aerodinámicos del tipo NACA con la finalidad de obtener experimentalmente los coeficientes de arrastre y sustentación como función de los parámetros adimensionales apropiados.

### Objetivos Particulares

- Recabar información para el diseño CAD en 3D y resultados existentes en la literatura de perfiles aerodinámicos del tipo NACA.
- Realizar la impresión 3D de 3 perfiles aerodinámicos tipo NACA.
- Probar los perfiles aerodinámicos en un túnel de viendo y comparar los resultados obtenidos con los resultados de referencia de la AirFoil Tools existentes.

### **CAPITULO I: Marco Teórico**

### Introducción

En ingeniería, el área que estudia las interacciones entre un flujo y un objeto sumergido en él es muy importante. Particularmente, la parte de interés es conocer el tipo de fuerzas que el flujo ejerce sobre el objeto sumergido en él, ya que con esto se pueden crear nuevos diseños.

El cálculo de estas fuerzas que actúan sobre el objeto sumergido se puede hacer integrando los esfuerzos normales y cortantes que actúan sobre la superficie del objeto en cuestión:

$$
\vec{F} = \int_{S} \tau_{\omega} dS + \int_{S} (-P) dS
$$

Es habitual que uno de los ejes coordenados sea paralelo con la dirección de la corriente uniforme, llamándole a la fuerza que actúa en esta dirección como fuerza de arrastre *FD*. De la misma manera, se coloca uno de los ejes en dirección de la aceleración gravitatoria, denominándose fuerza de sustentación *F<sup>L</sup>* a la fuerza que aparece en esta dirección.

### Compresibilidad e incompresibilidad

Todos los fluidos son compresibles, incluyendo los líquidos. Cuando estos cambios de volumen son demasiado grandes se opta por considerar el flujo como compresible (que muestran una variación significativa de la densidad como resultado de fluir), esto sucede cuando la velocidad del flujo es mayor al 30% de la velocidad del sonido. Estos cambios suelen suceder principalmente en los gases ya que para alcanzar estas velocidades de flujo el líquido se precisa de presiones del orden de 1000 atmósferas, en cambio un gas sólo precisa una relación de presiones de 2:1 para alcanzar velocidades sónicas. La compresibilidad de un flujo es básicamente una medida en el cambio de la densidad. Los gases son en general muy compresibles, en cambio, la mayoría de los líquidos tienen una compresibilidad muy baja. Por ejemplo, una presión de 500 kPa provoca un cambio de densidad en el agua a temperatura ambiente de solamente 0.024%, en cambio esta misma presión aplicada al aire provoca un cambio de densidad de 250%.

Los flujos compresibles pueden ser clasificados de varias maneras, la más común usa el número de Mach (Ma) como parámetro para clasificarlo.

Donde V es la velocidad del flujo y a es la velocidad del sonido en el fluido.

• Prácticamente incompresible: Ma < 0.3 en cualquier parte del flujo. Las variaciones de densidad debidas al cambio de presión pueden ser despreciadas. El gas es compresible pero la densidad puede ser considerada constante.

- Flujo subsónico: Ma > 0.3 en alguna parte del flujo, pero no excede 1 en ninguna parte. No hay ondas de choque en el flujo.
- Flujo transónico: 0.8 ≤ Ma ≤ 1.2. Hay ondas de choque que conducen a un rápido incremento de la fricción y éstas separan regiones subsónicas de hipersónicas dentro del flujo. Debido a que normalmente no se pueden distinguir las partes viscosas y no viscosas este flujo es difícil de analizar.
- Flujo supersónico: 1.2 < Ma ≤ 5. Normalmente hay ondas de choque, pero ya no hay regiones subsónicas. El análisis de este flujo es menos complicado.

Flujo hipersónico: Ma > 5. Los flujos a velocidades muy grandes causan un calentamiento considerablemente grande en las capas cercanas a la frontera del flujo, causando disociación de moléculas y otros efectos químicos.

Un flujo se clasifica en compresible e incompresible, dependiendo del nivel de variación de la densidad del fluido durante ese flujo. La incompresibilidad es una aproximación y se dice que el flujo es incompresible si la densidad permanece aproximadamente constante a lo largo de todo el flujo.

En el caso particular de este trabajo, dadas las condiciones del túnel en el laboratorio y el rango de velocidades que pueden alcanzarse, se puede hacer la consideración de que el fluido se comporta como un flujo incompresible.

Fuerza de Arrastre

Esta fuerza es la resultante, de la interacción que ocurre entre un flujo y un objeto sumergido en él, en la dirección del flujo.

Si realizamos un experimento que nos permitiera medir la fuerza de arrastre sobre un objeto sumergido en un flujo, encontraríamos que *F<sup>D</sup>* depende de varios aspectos, como, el tamaño del objeto *L*, las propiedades que tiene el fluido *µ* y *ρ*, y de la velocidad que tiene el flujo *V*. Es decir, que:

$$
F_D = f_1(L, V, \mu, \rho)
$$

Utilizando el teorema de Π-Buckingham, es posible plantear dos números adimensionales utilizando estas variables, y entonces, tener una relación adimensional para expresar la fuerza de arrastre:

$$
\frac{F_D}{\rho V^2 L^2} = f_2 \left(\frac{\rho V L}{\mu}\right) = f_2(Re)
$$

Si inicialmente definimos al coeficiente de arrastre como:

$$
C_D = \frac{F_D}{\frac{1}{2}\rho V^2 A}
$$

Donde A es el área del objeto expuesta al flujo, si,  $A \sim L^2$ , se puede decir entonces que:

$$
\mathcal{C}_D = f(Re)
$$

Fuerza de Sustentación

La fuerza de sustentación, es aquella fuerza ejercida por el flujo sobre el objeto en dirección perpendicular al mismo, por lo general, en la misma dirección de la gravedad. El coeficiente de sustentación está definido como:

$$
C_L = \frac{F_L}{\frac{1}{2}\rho V^2 A_P}
$$

Donde el término A<sup>p</sup> es el área que proyecta el objeto frente al flujo.

Y entonces, la fuerza de sustentación estaría dada por la expresión:

$$
F_L = \frac{1}{2} \rho V^2 c_L A_p
$$

En primer lugar, observamos que la fuerza de sustentación es directamente proporcional al cuadrado de la velocidad. Esto se debe a que una fuerza, tal y como explica la segunda ley de Newton, está vinculada a la variación de momentum, o cantidad de movimiento, y por tanto a la variación al cuadrado de la velocidad. Cuantas más partículas de aire interactúen con el perfil en un lapso de tiempo, mayor será la fuerza del flujo descendente, y por tanto la sustentación. Además, cabe decir que este es el factor más importante, ya que al doblar la velocidad se cuadruplicará la sustentación.

En relación con lo anterior, se puede observar que cuanta mayor sea la densidad del fluido ρ, más partículas interactúan con el perfil, aumentando la sustentación. El aire es un fluido compresible, por lo que la densidad varía según la altitud de vuelo. Esta es la razón por la que los aviones tienen un techo de vuelo, ya que a cierta altitud no hay suficiente masa de aire para generar la sustentación necesaria.

Dadas las condiciones de trabajo en el túnel de viento, no se presentan variaciones significativas de temperatura más allá de un par de grados cuando mucho, por ello, las condiciones del viento para nuestro caso de estudio pueden acotarse a un flujo incompresible.

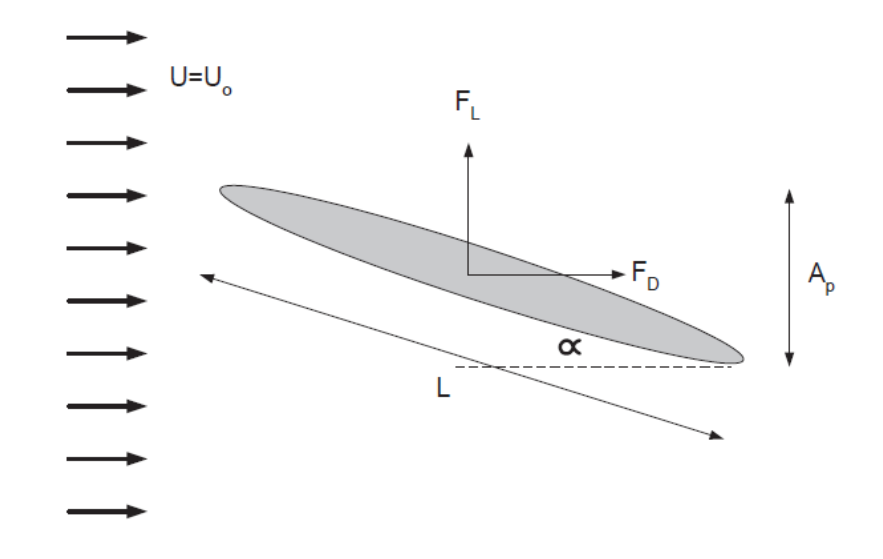

*Figura 1. Fuerzas sobre un perfil aerodinámico.*

Puede considerarse que ambos coeficientes, tanto el de arrastre como el de sustentación, están en función del número de Reynolds, así mismo, dependen también de su geometría y del ángulo de ataque α.

El ángulo de ataque α, es aquel que está definido entre la cuerda del perfil y el vector de la velocidad en la corriente.

En la figura anterior se presenta un ejemplo de la interacción entre el CL y CD en una geometría denominada perfil aerodinámico, de una clasificación llamada NACA.

#### Perfiles NACA

Los perfiles aerodinámicos NACA son una serie de perfiles que fueron creados por la National Advisory Committee for Aeronautics (NACA) con distintos fines. Se clasifican según sus características:

- Series de 4 dígitos
- Series de 5 dígitos
- $\bullet$  1 Series
- 6 Series
- 7 Series
- 8 Series

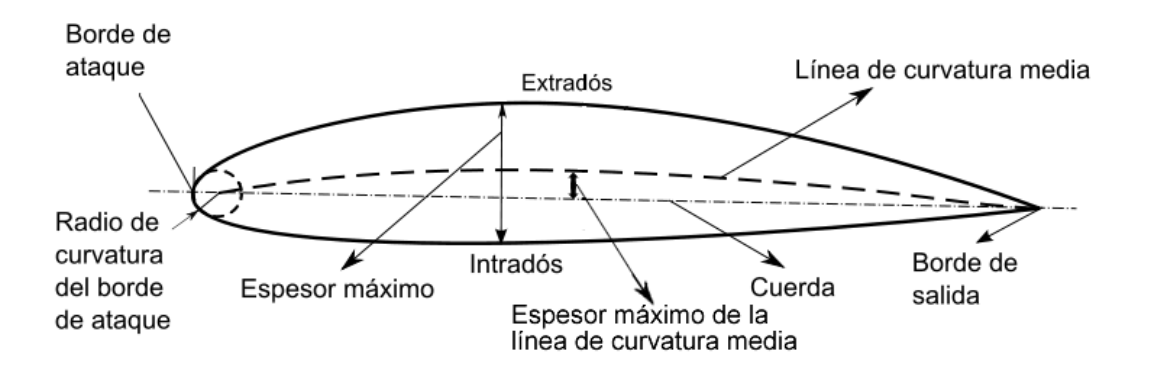

*Figura 2. Partes del perfil aerodinámico.*

Series de 4 dígitos

El primer dígito de los perfiles de esta serie describe la curvatura máxima como porcentaje de la cuerda. el segundo dígito describe la distancia máxima de curvatura, medida desde el borde de ataque a un 1/10 del porcentaje de la cuerda. El tercer y cuarto dígito representan el espesor máximo de la cuerda.

Ejemplo: NACA 2412

- Curvatura máxima al 2%
- Curvatura máxima localizada al 40% (0.4) del borde de ataque
- Espesor máximo del perfil del 12%

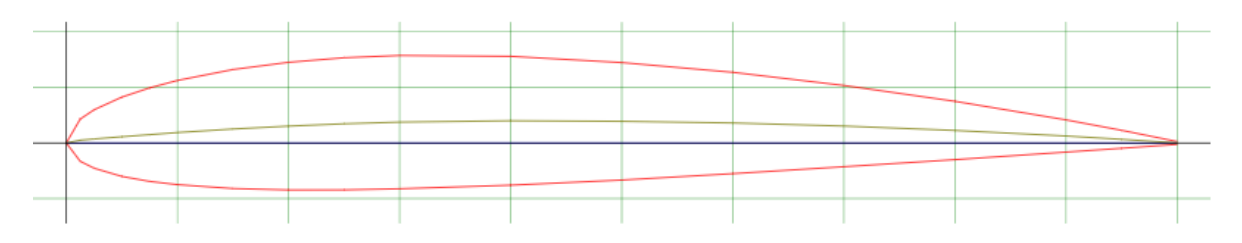

*Figura 3. Perfil NACA 2412.*

Los perfiles de la serie de 4 dígitos tienen por defecto un valor máximo de espesor del 30% de la cuerda, teniendo para este ejemplo en particular un 12% de ese 30% en el área de mayor espesor.

### Series de 5 dígitos

En estas series, el primer dígito, al ser multiplicado por 0.15, da como resultado el coeficiente de sustentación por sección. Los siguientes dos dígitos cuando son divididos entre 2, dan como resultado la distancia de máxima curvatura desde el borde de ataque expresado como porcentaje de la cuerda. Los últimos dos dígitos

representan el máximo valor de curvatura del perfil expresado como un porcentaje de la cuerda.

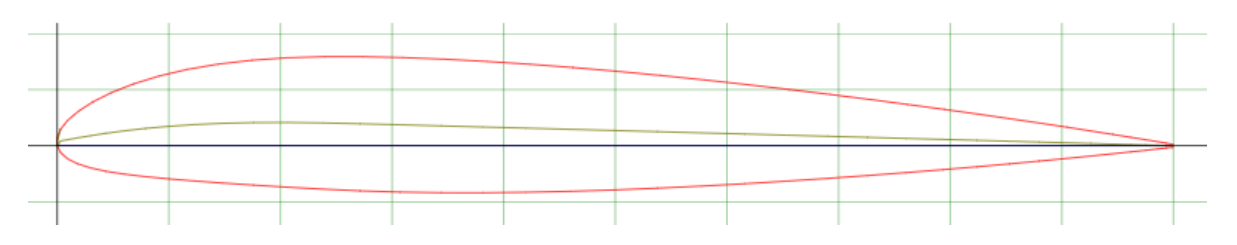

*Figura 4. Perfil NACA 12345*

Ejemplo: NACA 12345

- Coeficiente de sustentación  $C_1$ =0.15
- Curvatura máxima 0.115 c desde el borde de ataque
- Curvatura máxima 0.45 de la cuerda

Los perfiles de esta serie tienen por defecto un espesor máximo en el 30% de la cuerda.

### 1 – Series

En los perfiles de esta serie, el primer dígito, el 1, describe la serie a la que pertenece, el segundo dígito representa la distancia en la que se encuentra la zona de mínima presión en 1/10 de porcentaje de la cuerda. El tercer dígito, que esta precedido de un guion, describe el coeficiente de sustentación en 1/10 de porcentaje de la cuerda. Finalmente, los últimos dos dígitos son el espesor máximo, expresado como 1/10 de porcentaje de la cuerda.

Ejemplo: NACA 16-123

- Zona de mínima presión en el 60% de la cuerda
- $C_1 = 0.1$
- Espesor máximo del 23% de la cuerda.

### 6 – Series

El primero número, el seis, indica la serie a la que pertenece, el segundo, describe la distancia en la que se encuentra la zona de mínima presión, expresada en 1/10 del porcentaje de la cuerda. El tercer dígito, que normalmente se expresa como un subíndice, describe el qué tanto se mantiene baja la resistencia, por debajo o por arriba del coeficiente de sustentación. El cuarto dígito, precedido de un guion, describe el coeficiente de sustentación, expresado en 1/10 del porcentaje de la cuerda. Los dos dígitos siguientes, describen el máximo espesor del perfil, expresado como 1/10 del porcentaje de la cuerda. Después aparece un valor de la forma "a= ", seguido de una décima, que describe la fracción de cuerda sobre la que el flujo laminar se mantiene.

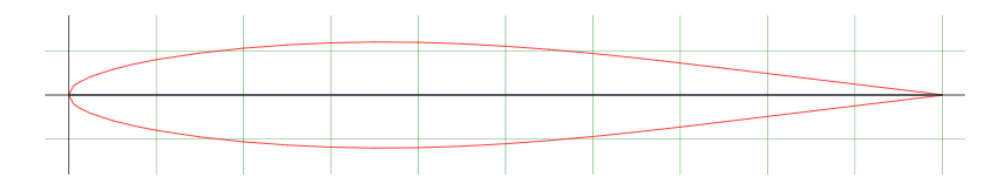

*Figura 5. Perfil NACA 612-345a=0.5*

Ejemplo NACA  $612-345a=0.5$ 

- Zona de mínima presión en el 10% de la cuerda
- Se mantiene bajo resistencia 0.2 por encima y por debajo del coeficiente de sustentación
- Máximo espesor en el 45% de la cuerda
- Mantiene flujo laminar sobre el 50% de la cuerda.

7 y 8 Series

Estos perfiles cuentan con mejoras adicionales que les permite maximizar el flujo laminar, identificando las zonas de baja presión tanto en el extradós (parte superior del perfil) como en el intradós (parte inferior del perfil).

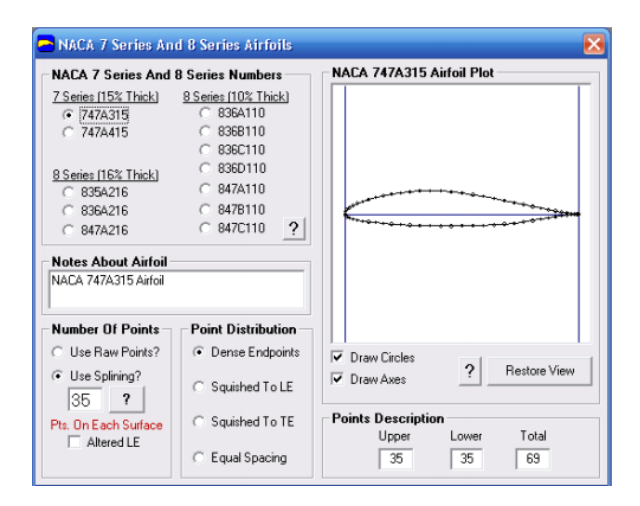

*Figura 6. Perfil NACA serie 7 dígitos Air Foil Tools.* 

El primer dígito indica la serie a la que pertenece el perfil, el segundo describe la distancia de presión mínima en el extradós en 1/10 del porcentaje de la cuerda, el tercero describe la distancia de presión mínima en el intradós en 1/10 de porcentaje de la cuerda, la siguiente es una letra que hace referencia a un perfil estándar de series NACA previas, el cuarto dígito describe el coeficiente de sustentación en 1/10 de porcentaje de la cuerda, y los últimos dos dígitos describen el espesor máximo expresado en 1/10 de porcentaje de la cuerda.

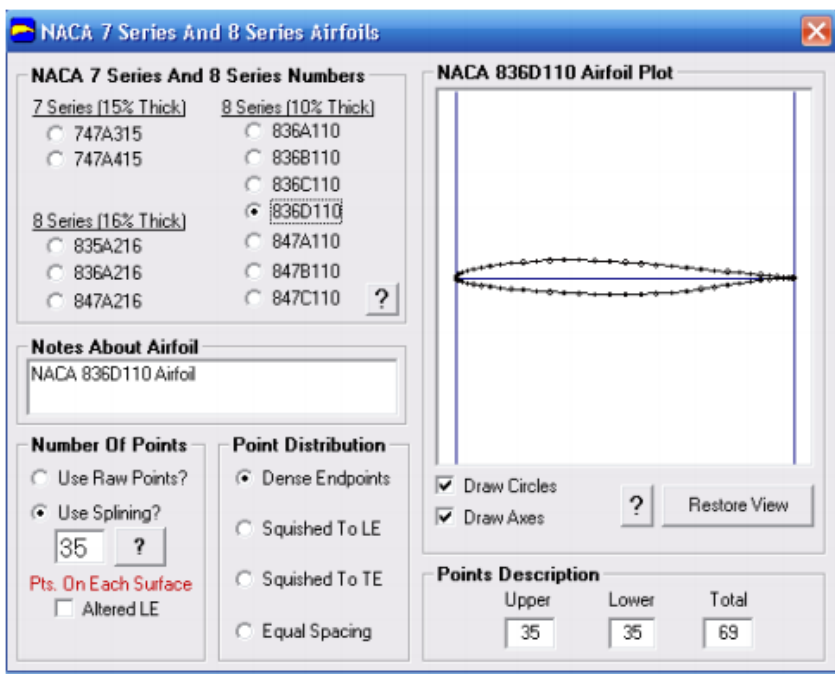

*Figura 7. Perfil NACA Serie 7 dígitos Air Foil Tools.*

Ejemplo: NACA 712A345

- Área de mínima presión al 10% de la cuerda en el extradós
- Área de mínima presión al 20% de la cuerda en el intradós
- $CL = 0.3$
- Espesor máximo del 45% de la cuerda

La serie 8, fueron perfiles diseñados para maximizar de forma independiente el flujo laminar en el extradós y el intradós.

### **CAPITULO II: Modelos bajo experimentación**

### Modelos Físicos

En diferentes publicaciones de tesis, investigaciones y proyectos, se tiene disponible una gran variedad de información sobre distintos perfiles aerodinámicos NACA, teniendo los datos obtenidos en distintas simulaciones computacionales, sin embargo, no se tiene el mismo volumen de información respecto a pruebas de laboratorio con todos estos perfiles que existen.

En el presente trabajo, se eligieron tres perfiles del tipo NACA, uno simétrico, uno con una ligera curvatura y uno con una curvatura más pronunciada, se hizo el diseño de estos en el software Solid Edge, posteriormente la impresión 3D de los mismos, y finalmente las pruebas en laboratorio con el túnel de viento para comprobar experimentalmente los valores de referencia que se tienen disponibles de la Air Foil Tools.

Los tamaños seleccionados se escalaron de acuerdo al tamaño de impresión que ofrecía el equipo y el tamaño del perfil que se podía utilizar en el túnel de viento disponible en el laboratorio.

Perfiles seleccionados

NACA 0006

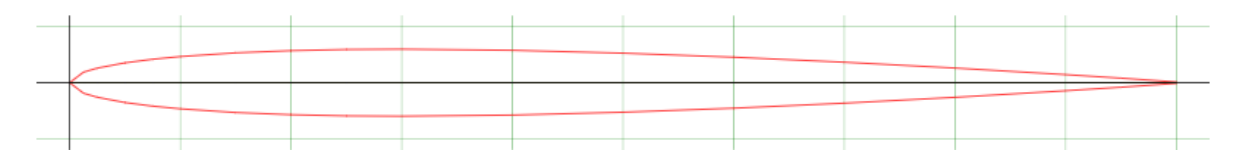

*Figura 8. Perfil NACA 0006.*

Perfil NACA 0006, perfil simétrico con un espesor máximo del 6% al 30% de la cuerda.

### NACA 2408

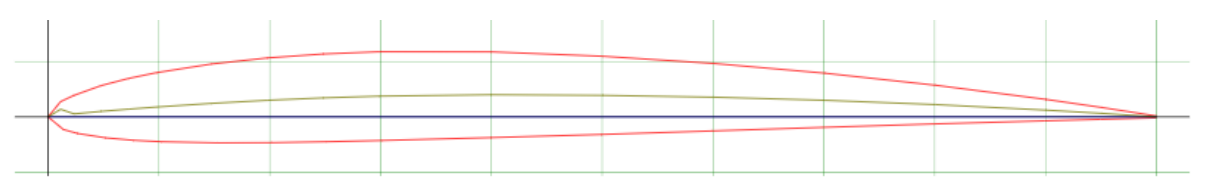

*Figura 9. Perfil NACA 2408.*

Perfil NACA 2408, perfil asimétrico con un espesor máximo del 8% al 29.9% de la cuerda.

### NACA 6409

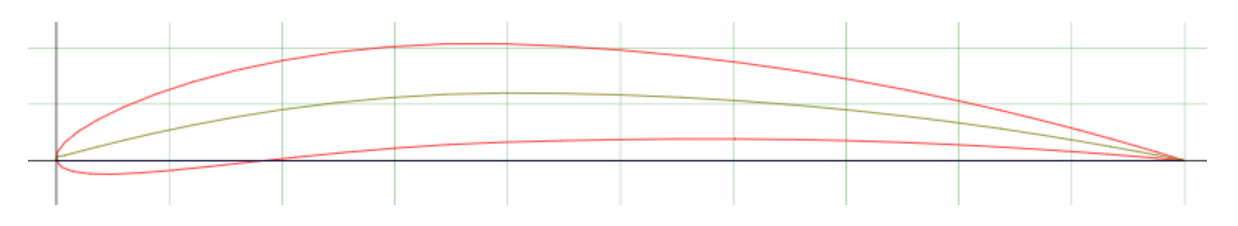

*Figura 10. Perfil NACA 6409.*

Perfil NACA 6409, perfil asimétrico con un espesor máximo del 9% al 29.3% de la cuerda.

### **CAPITULO III: Desarrollo de la parte experimental**

### Procedimiento

El trabajo se realizó en tres etapas, la primera etapa fue el diseño de los perfiles aerodinámicos en el software y su posterior impresión en 3D, la segunda etapa fue la preparación de los modelos y su montaje en el túnel de viento, y, la tercera etapa fue la realización de las pruebas en el túnel variando diferentes parámetros.

### Primer Etapa

La primera etapa fue el diseño del perfil aerodinámico mediante el software Solid Edge, para esto se utilizaron los datos de referencia de AirFoil Tools, eligiendo tres perfiles, el primero de ellos, uno simétrico, el segundo con una curvatura mínima, y el tercero con una curvatura más pronunciada.

Una vez diseñados los perfiles aerodinámicos en Solid Edge, generados en un formato .part se exportaron a un formato STL, que era el formato requerido por la impresora para poder realizar la impresión 3D.

La impresión de los perfiles se hizo mediante los materiales disponibles en el Departamento de Termofluidos, en este caso, fue PLA de color negro y se realizó la impresión en una calidad alta, que era suficiente para tener un buen acabado, el cual se iba a mejorar posterior a la impresión.

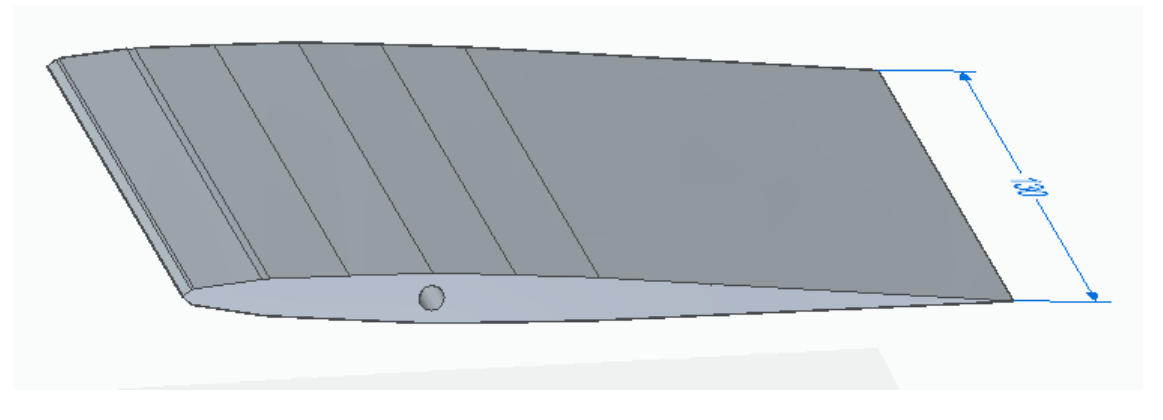

Perfil NACA 0006 realizado en Solid Edge

*Figura 11. Perfil NACA 0006 en Solid EDGE.* 

Perfil NACA 2408 realizado en Solid Edge

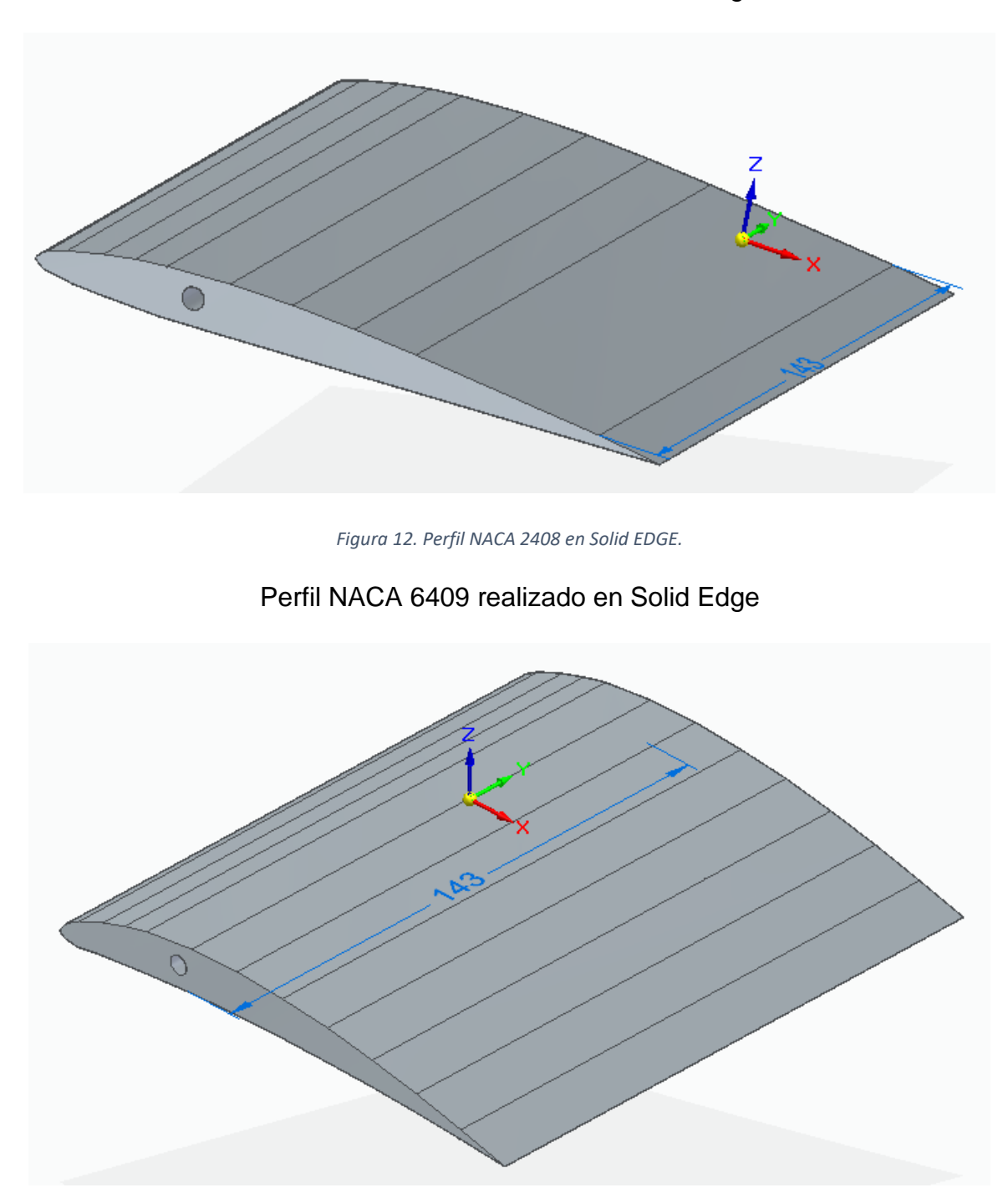

*Figura 13. Perfil NACA 6409 en Solid EDGE*

#### Segunda Etapa

Una vez impresos los perfiles, debido a que la impresión 3D se da mediante la superposición de capas sucesivas del material, el acabado del modelo no era perfectamente liso, por lo que, utilizando una lija de grano fino, se eliminaron la mayoría de las imperfecciones que tenían los perfiles como resultado de la misma impresión, así mismo, este proceso de lijado sirvió también para que, los perfiles tuvieran un acabo mucho más liso que el que se obtuvo con la impresión.

Una vez que se tuvieron los perfiles lijados y sin imperfecciones, se procedió a colocarlos en un soporte hecho especialmente para ellos. Estos soportes se hicieron con la medida del túnel y de cada perfil para que, al colocarlos en el túnel quedarán justo a la mitad, se trata de una varilla, la cual iba adherida al perfil con una resina epóxica para asegurarlos y evitar que, una vez puestos en el túnel, estos pudieran soltarse del soporte y causar algún accidente.

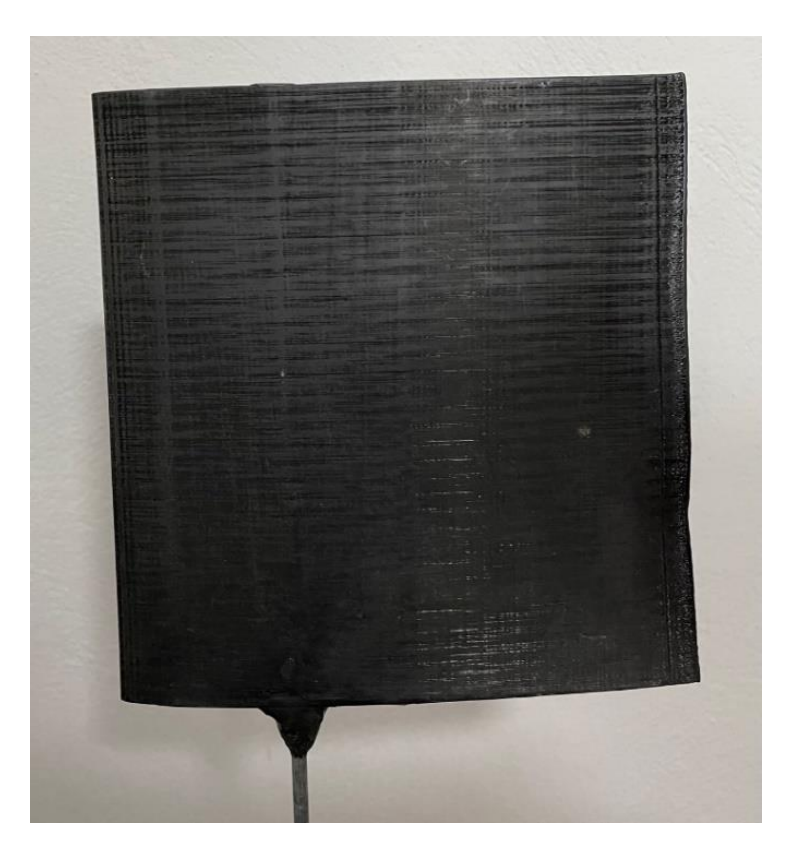

Perfiles NACA impresos en 3D

*Figura 14. Perfil NACA 0006 impreso en 3D.*

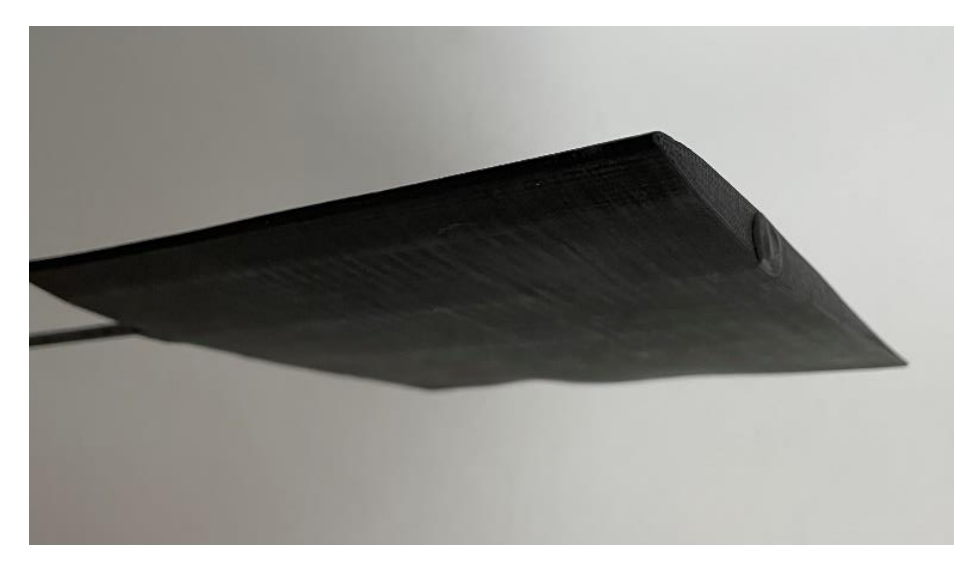

*Figura 15. Perfil NACA 0006 impreso en 3D.*

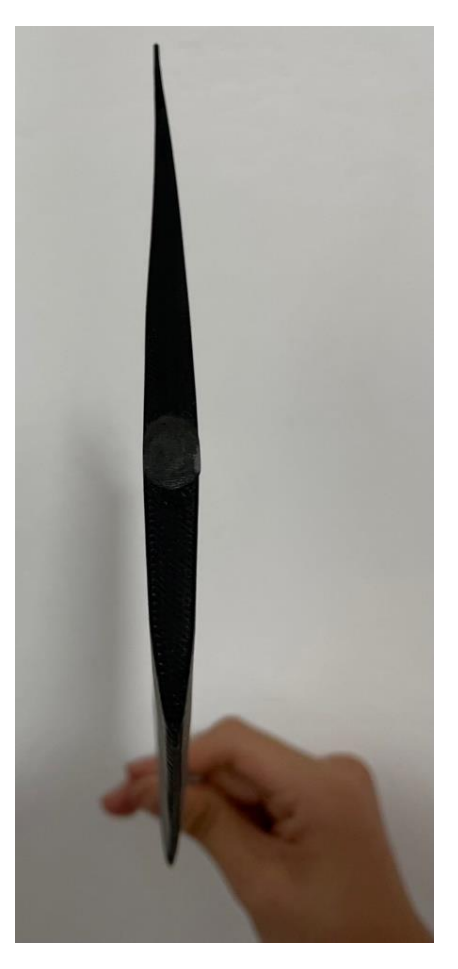

*Figura 16. Perfil NACA 0006 impreso en 3D.*

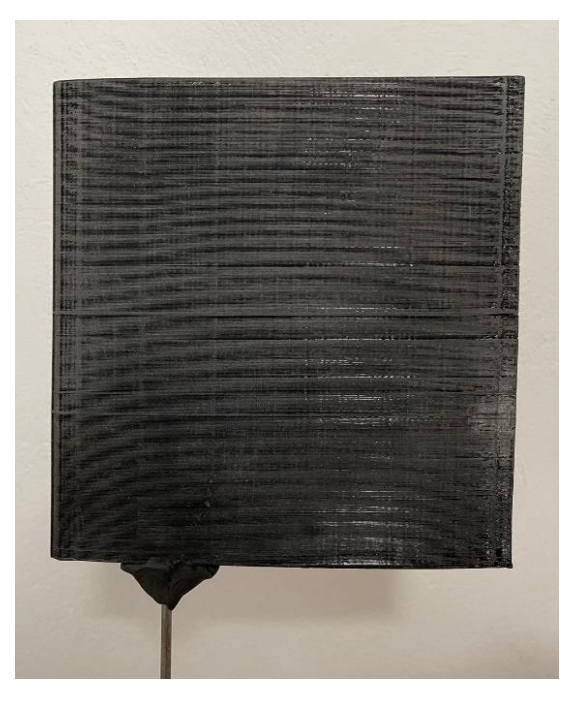

*Figura 17. Perfil NACA 2408 impreso en 3D.*

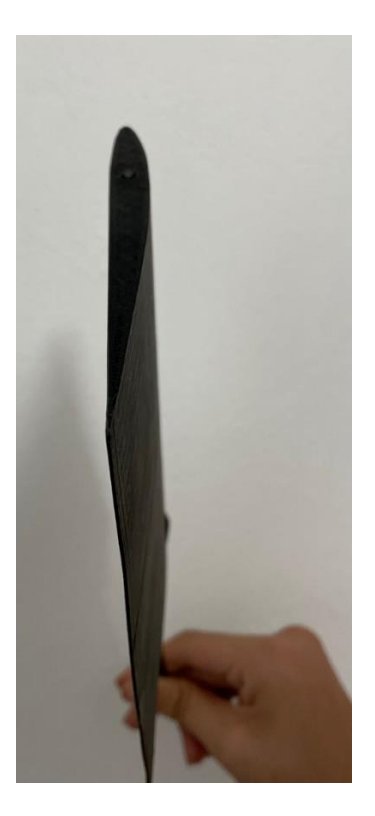

*Figura 18. Perfil NACA 2408 impreso en 3D.*

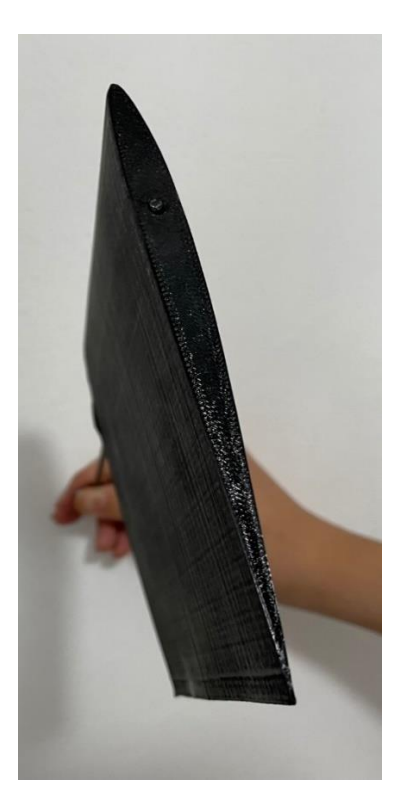

*Figura 19. Perfil NACA 2408 impreso en 3D.*

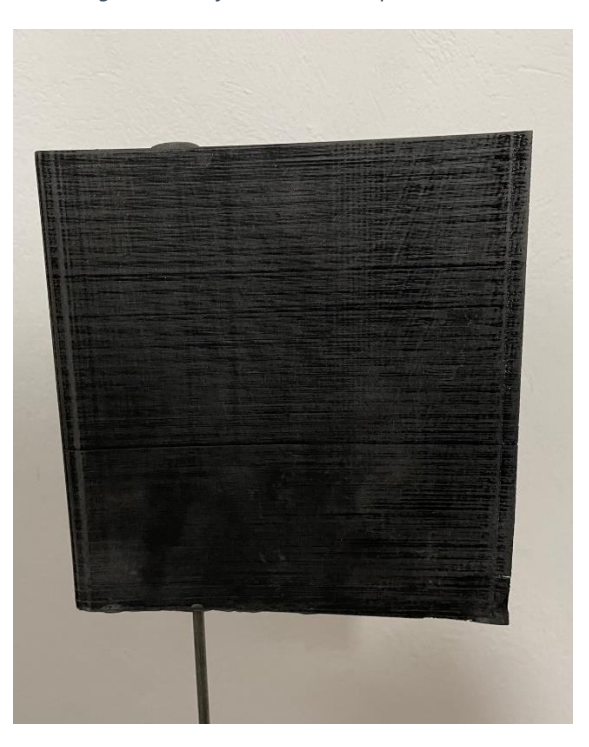

*Figura 20. Perfil NACA 6409 impreso en 3D.*

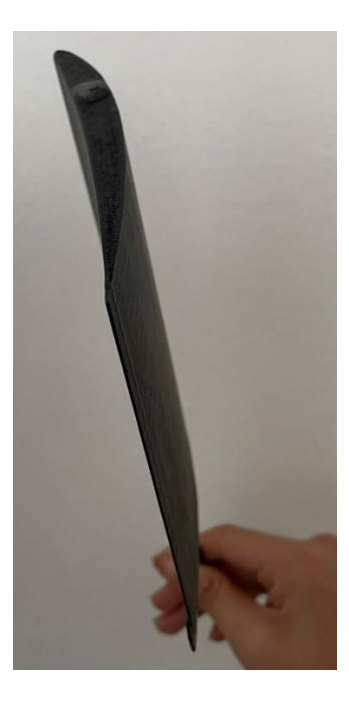

*Figura 21. Perfil NACA 6409 impreso en 3D.*

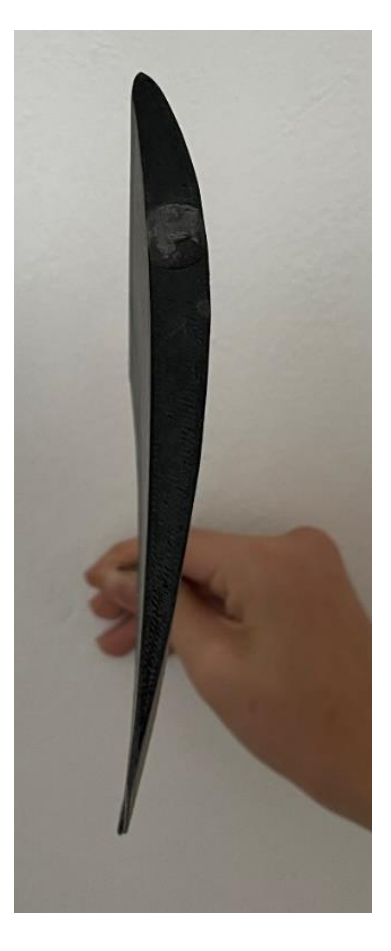

*Figura 22. Perfil NACA 6409 impreso en 3D.*

### Tercera Etapa

Una vez realizada la preparación de los perfiles en cuanto a su acabado y colocación en el soporte, se procedió a realizar las pruebas en el túnel de viento. Para esto, tomando como referencia la información de la AirFoil Tools, se realizaron iteraciones de cada perfil a diferentes velocidades, con valores entre 8 y 20 m/s, según lo permitía el túnel, con una variación de 1 m/s entre cada iteración para poder hacer más visible las diferencias de los valores entre cada iteración.

Posteriormente, para tener un mejor análisis de los resultados obtenidos, se repitieron las mismas iteraciones de la velocidad, pero esta vez variando el ángulo de ataque de los perfiles, desde los ángulos negativos de -15° y hasta 15°, con intervalos de 5°, esto, con la finalidad de tener una clara visualización de las variaciones de los valores obtenidos en cada una de las iteraciones.

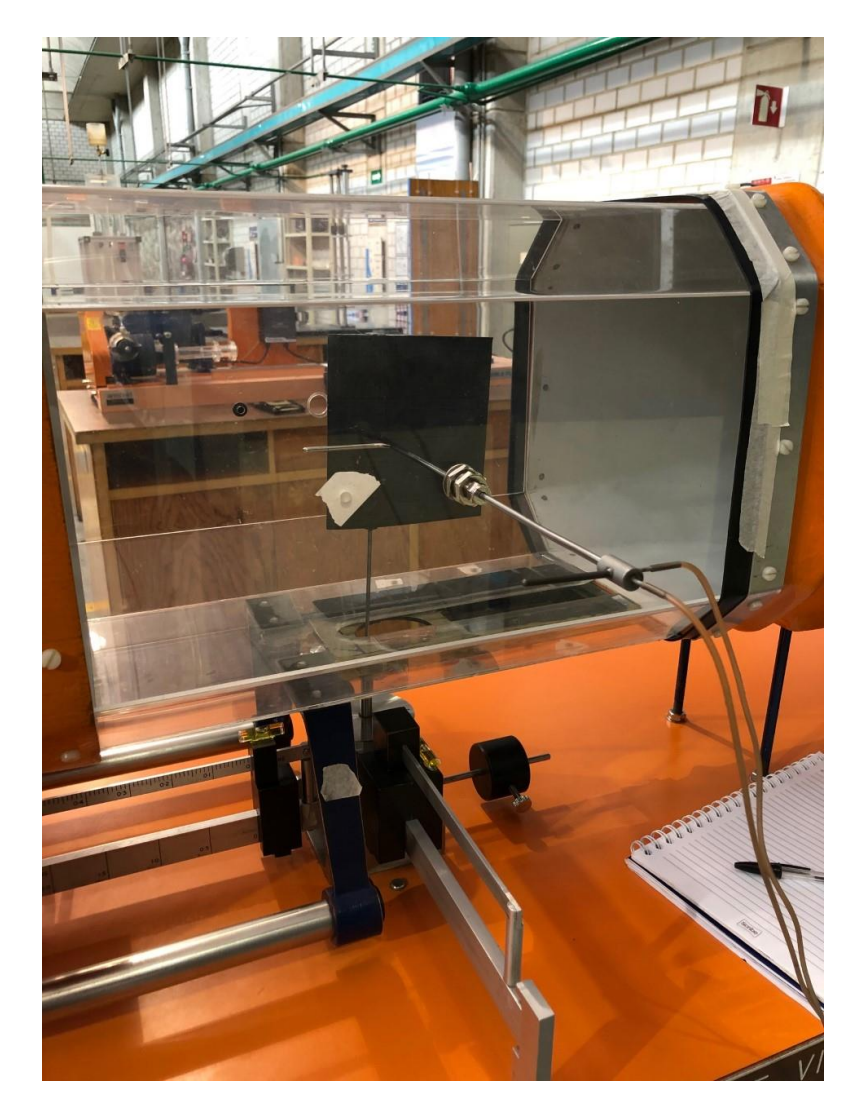

*Figura 23. Posición de los perfiles en el túnel de viento.*

#### **Experimentos**

En el túnel de viento el parámetro que es más fácil de controlar es la frecuencia, por ello, las iteraciones para cada perfil se hicieron variando la frecuencia en el túnel y el ángulo de ataque para cada perfil, y registrando los datos de la presión en el manómetro y las fuerzas de arrastre y sustentación con ayuda de la balanza del mismo túnel para cada posición.

A variación de la frecuencia iniciando en 15 Hz que era el valor mínimo que permitía el equipo y con variaciones de 2.5 Hz para tener una variación visible en los valores de la presión.

Con estas iteraciones see registraron los siguientes valores:

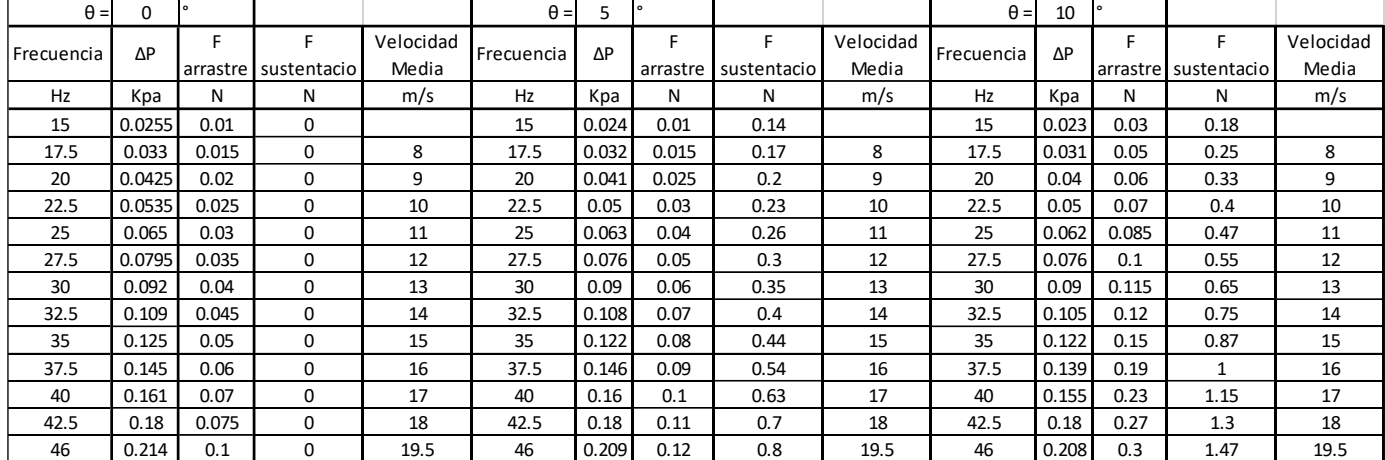

#### Perfil NACA 0006

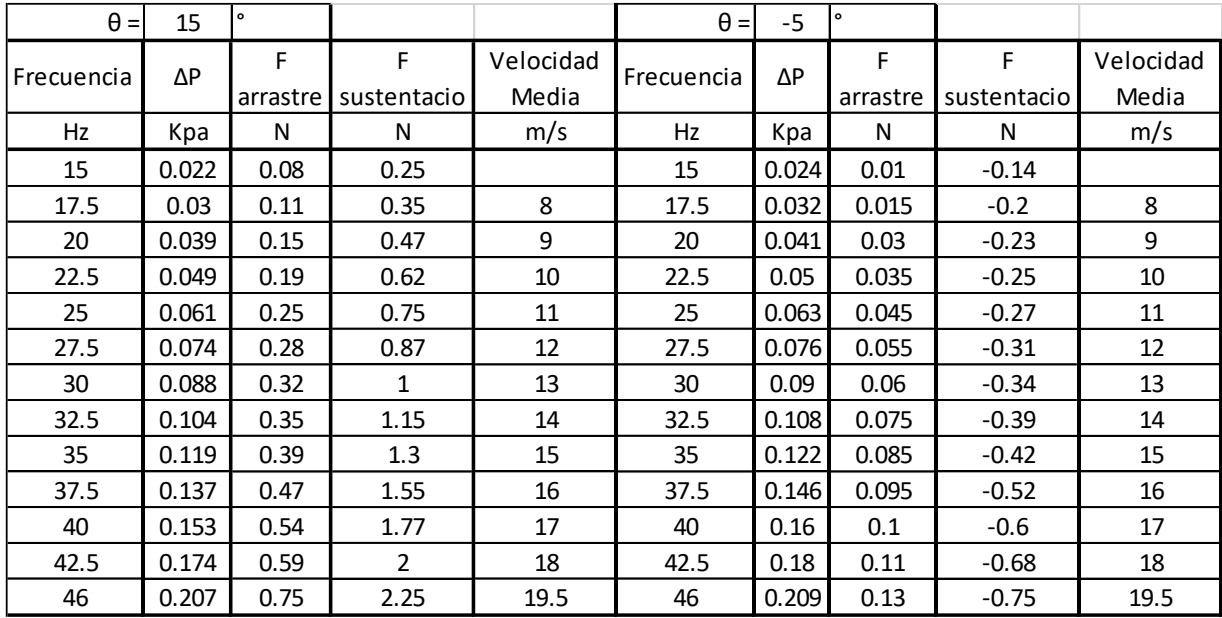

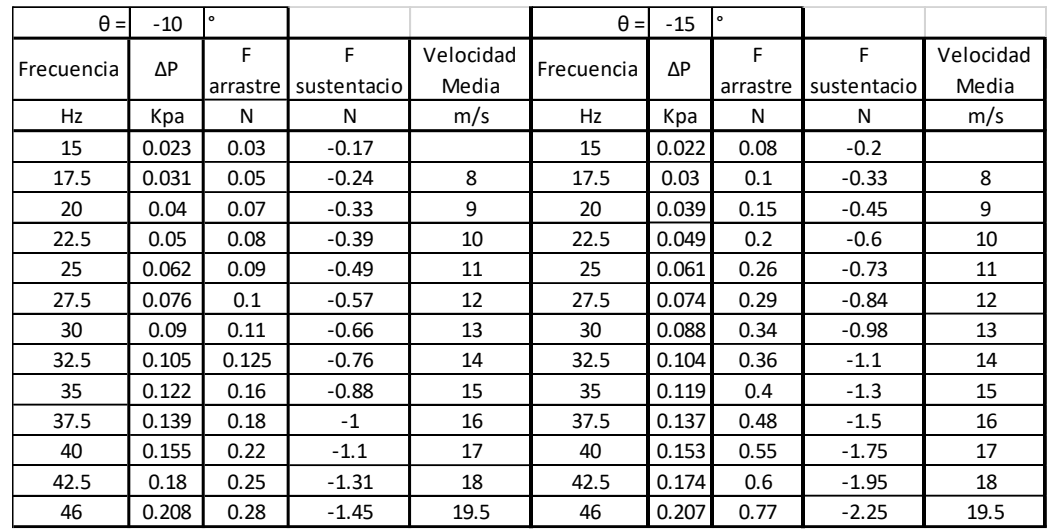

### Perfil NACA 2408

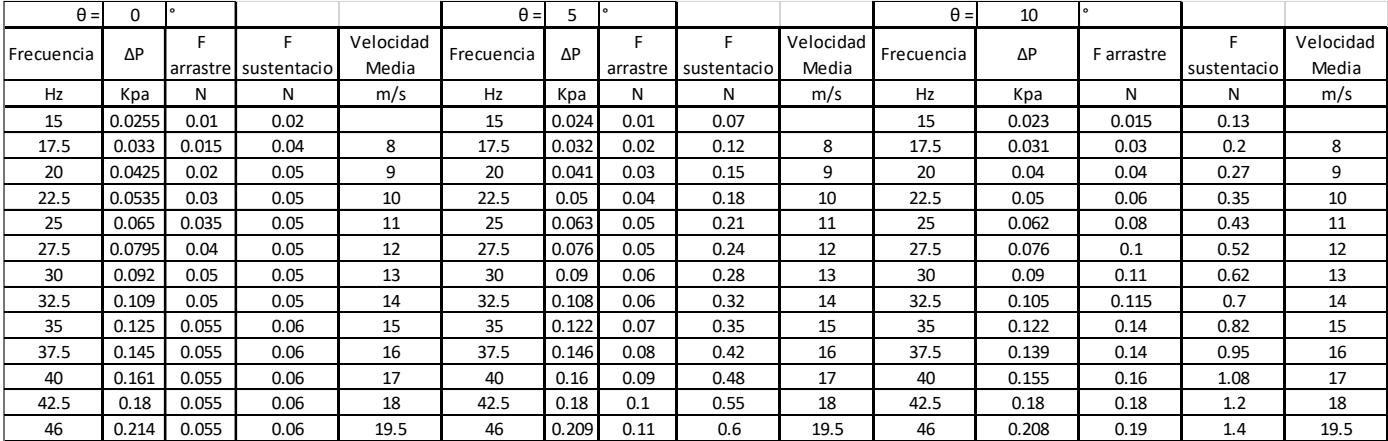

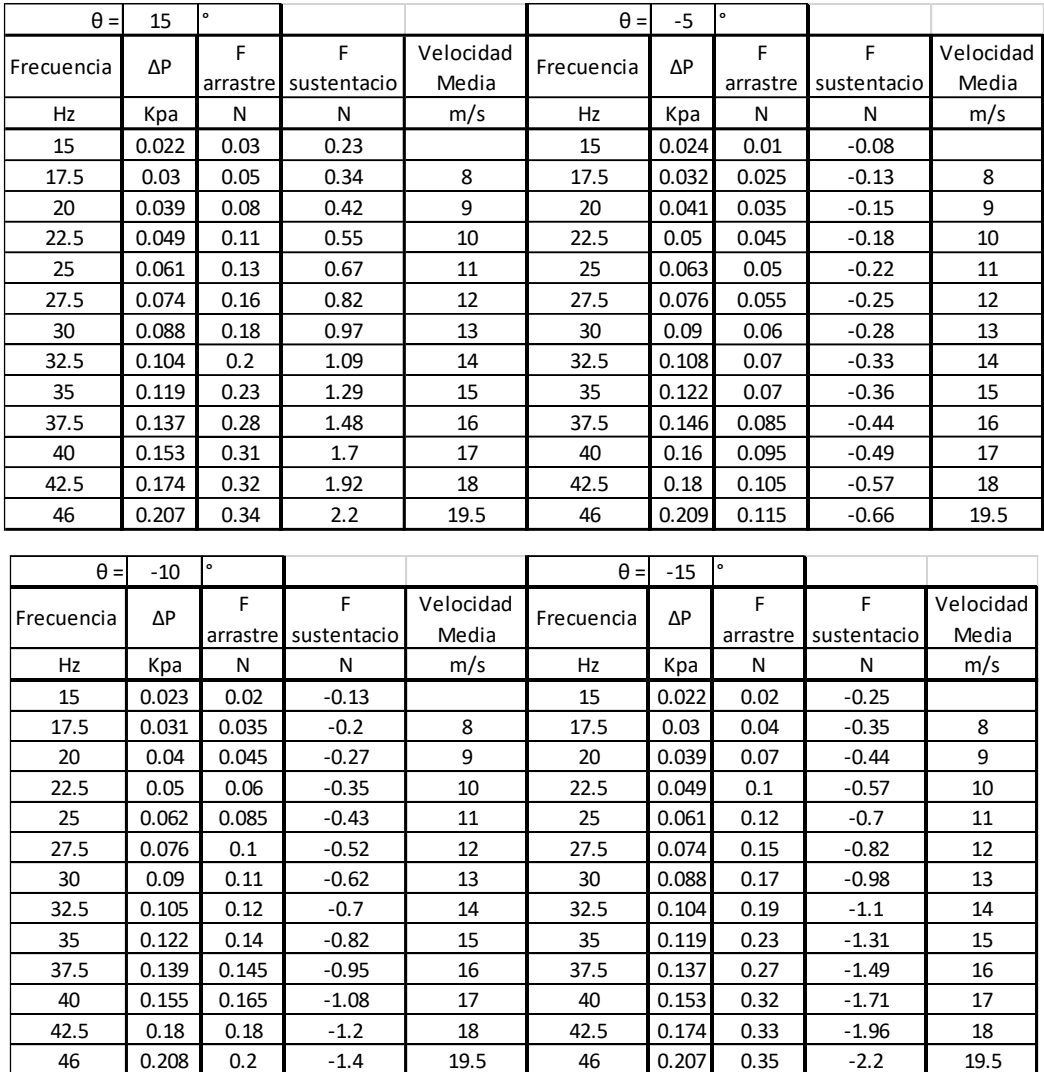

### Perfil NACA 6409

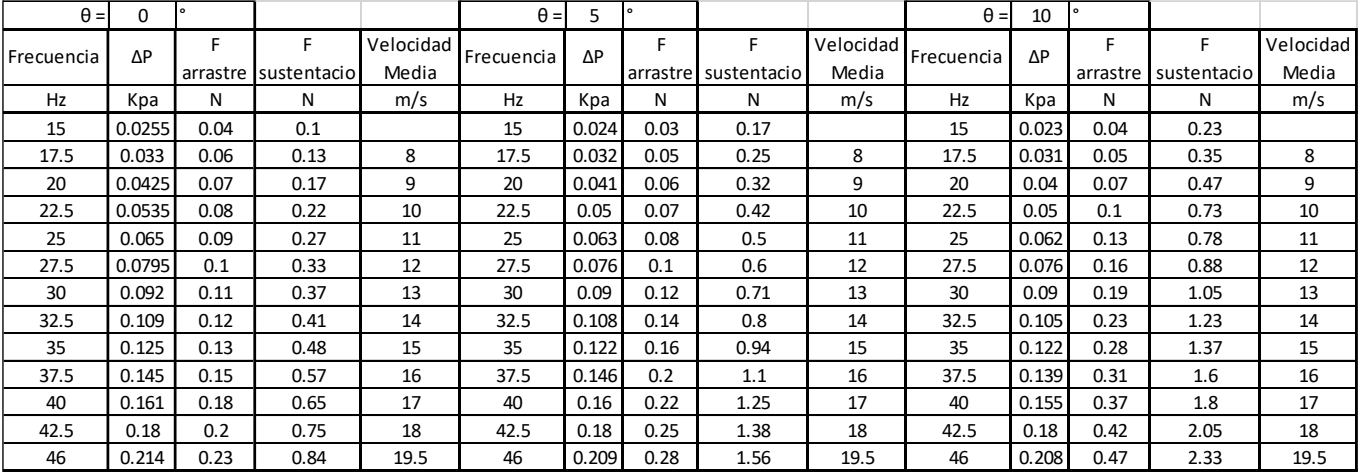

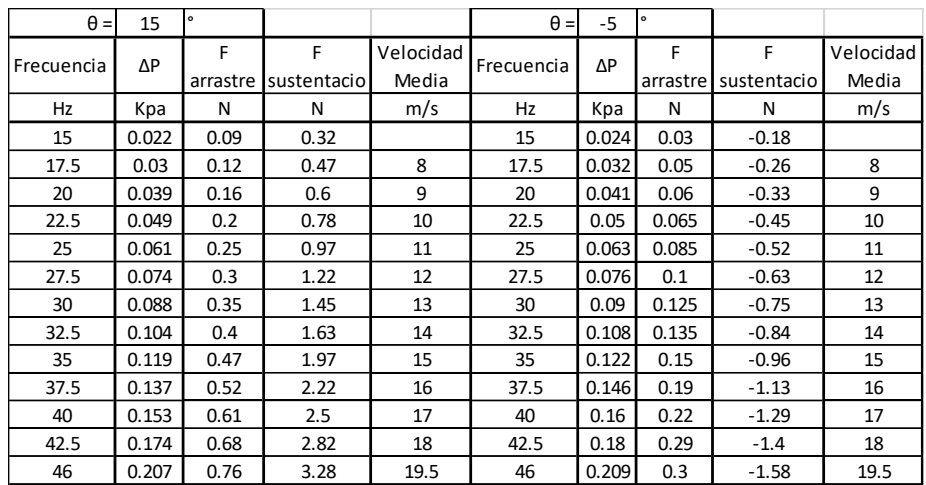

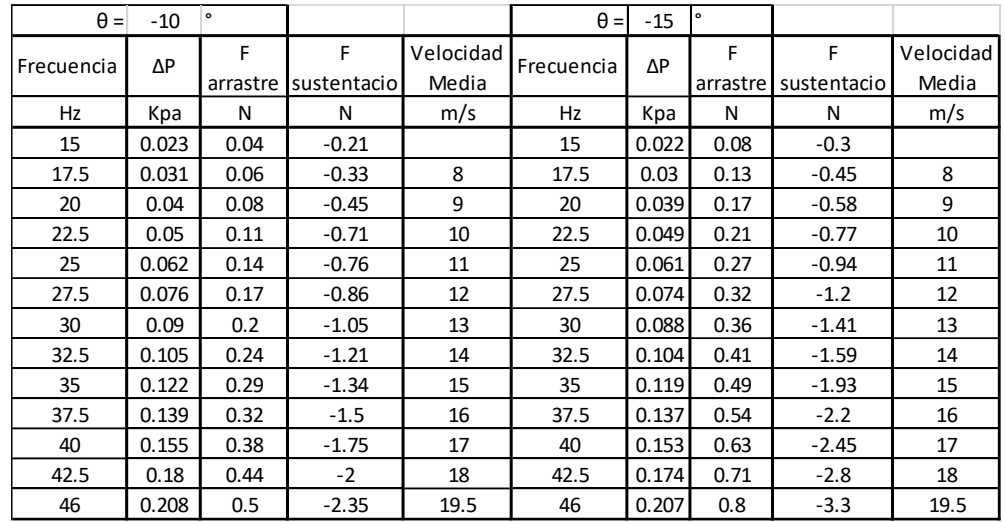

Con los datos registrados se obtuvo la velocidad en función de la presión que había en el túnel, el número de Reynolds asociado a esa velocidad, así como los coeficientes de arrastre y sustentación en cada iteración.

Con las gráficas que se tenían de los valores de referencia de la Air Foil Tools se extrajeron los datos para generar tablas con valores, y, dado que estos valores estaban hechos para un ala infinita, se debe aplicar el factor de corrección para un ala finita, que fue el caso de las se imprimieron en 3D y puestas a prueba, esto también debido a que, en caso de no aplicar dicho factor, se tendrá una gran variación en las gráficas de resultados.

### **CAPITULO IV: Análisis de Resultados**

### Análisis de Resultados

### Perfil NACA 0006

Todas las gráficas de referencia utilizadas para contrastar los resultados experimentales obtenidos fueron tomadas de Air Foil Tools. Las gráficas de la fig. 24, muestran los valores del coeficiente de sustentación contra el coeficiente de arrastre, cada color en las gráficas representa un número de Reynolds diferente, se hizo la separación en tres gráficas, para poder ver de forma más clara los valores de referencia.

El rango de valores para el coeficiente de arrastre Cd (eje horizontal) va de cero a 0.14 aproximadamente, mientras que el coeficiente de sustentación Cl (eje vertical) va de -1 a 1 aproximadamente.

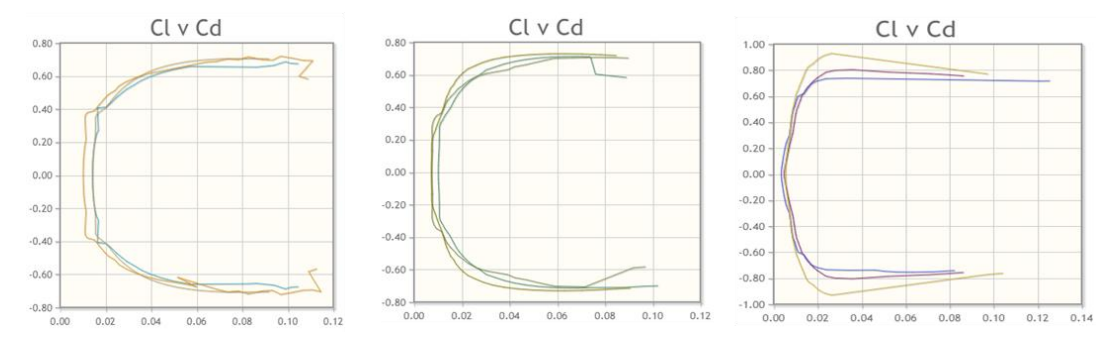

*Figura 24. Gráficas de referencia de CL vs CD a diferente número de Reynolds.*

De estas gráficas se extrajeron los valores correspondientes para poder hacer el ajuste para un ala finita y hacer la comparativa con los datos obtenidos en los experimentos.

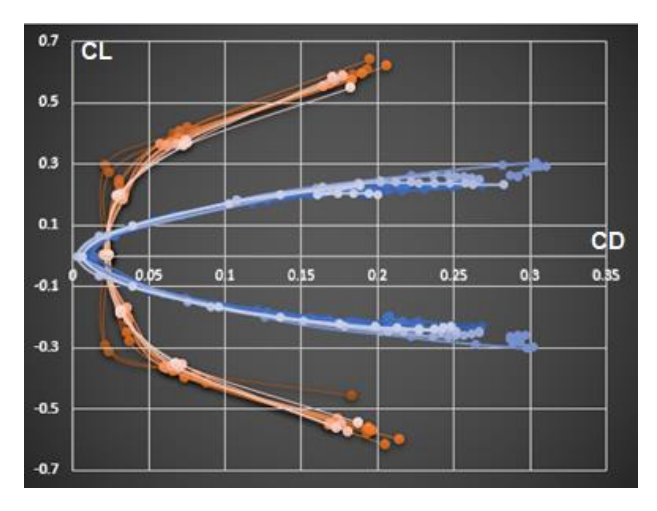

*Figura 25. Gráfica C<sup>L</sup> vs C<sup>D</sup> experimentales y de referencia.*

#### **EXPERIMENTALES REFERENCIA**

Se observa que la tendencia de ambas gráficas es muy similar, de parábola con apertura a la derecha. También, los valores no difieren mucho en cuanto al orden, otro punto a resaltar es que, en los valores cercanos a cero, algunos puntos coinciden con las gráficas de referencia. Otro punto importante es que los valores obtenidos experimentalmente reflejan un mayor valor para el coeficiente de sustentación. Cabe señalar también que para todos los perfiles se hizo el ajuste para un tamaño finito, ajuste que se vio reflejado en los cálculos.

Gráfica de referencia de la Air Foil Tools del coeficiente de arrastre contra el ángulo de ataque, cada color en las gráficas representa un número de Reynolds diferente:

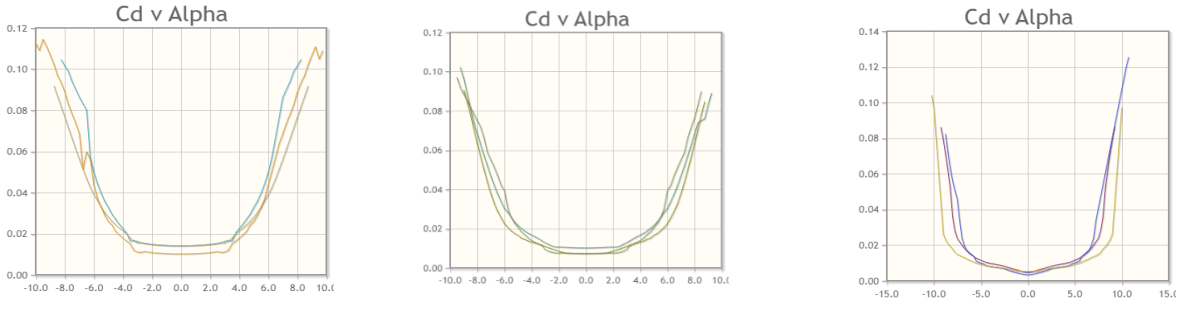

*Figura 26. Gráficas de referencia de CD vs Alpha a diferente número de Reynolds.*

De la misma manera se extrajeron los valores de estas gráficas para aplicarles el factor de corrección para ala finita y se compararon con los resultados obtenidos experimentalmente.

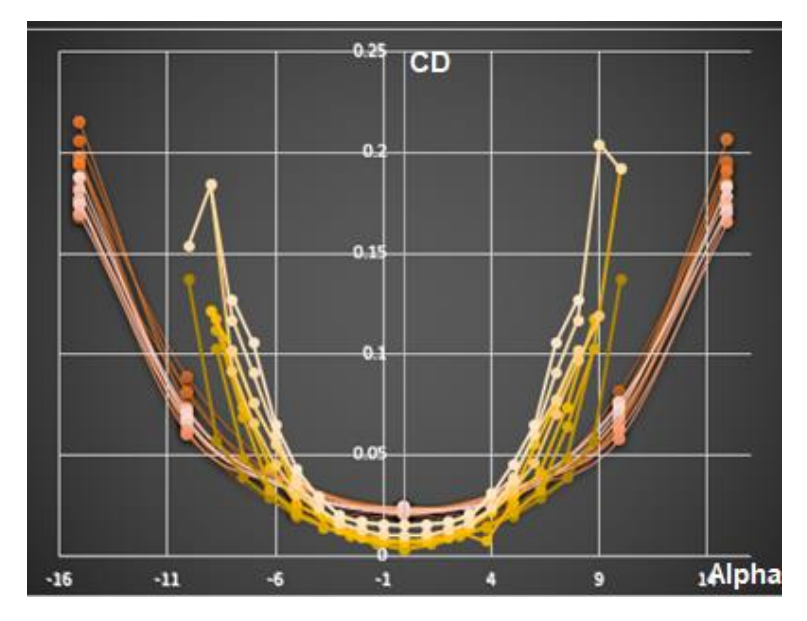

*Figura 27. Gráfica C<sup>D</sup> vs Alpha experimentales y de referencia.*

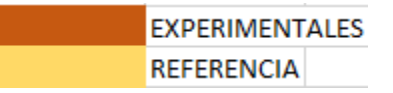

Para este gráfico, la tendencia de los valores experimentales junto con los valores de referencia es la misma, ambos siendo una parábola hacia arriba. También en cuanto al orden de los valores los gráficos son muy similares y puede observarse que en el rango de -8 a +8 grados aproximadamente, los puntos son muy cercanos a las gráficas de referencia, y en varios de este intervalo, un mayor número de puntos coinciden.

Gráfica de referencia de la Air Foil Tools del coeficiente de sustentación contra el ángulo de ataque, cada color en las gráficas representa un número de Reynolds diferente:

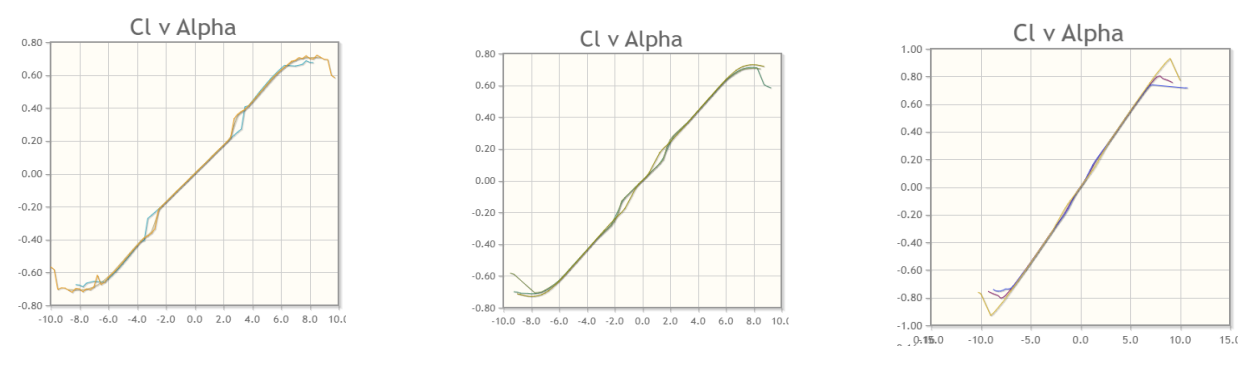

*Figura 28. Gráficas de referencia de CL vs Alpha a diferente número de Reynolds.*

Para esta tercera gráfica al igual que en las anteriores, se aplicó el factor de corrección para un ala finita, y estos valores se compararon con los obtenidos en el túnel de viento.

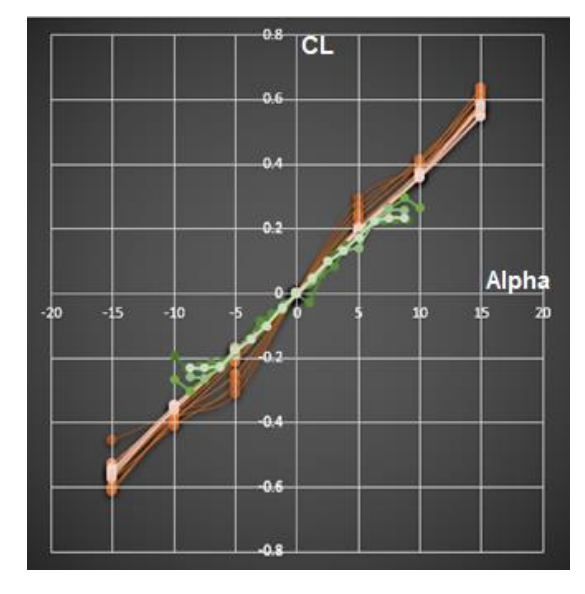

*Figura 29. Gráfica C<sup>L</sup> vs Alpha experimentales y de referencia.*

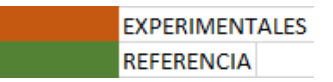

En la esta tercera gráfica, que es la de puntos se puede observar que es en la que más puntos coinciden dentro de la gráfica, desde el origen y hasta un rango de -5 a +5 grados, y posteriormente siguen con la misma tendencia de las gráficas de referencia.

### Perfil NACA 2408

Gráfica de referencia de la Air Foil Tools del coeficiente de arrastre vs el coeficiente de sustentación, cada color en las gráficas representa un número de Reynolds diferente:

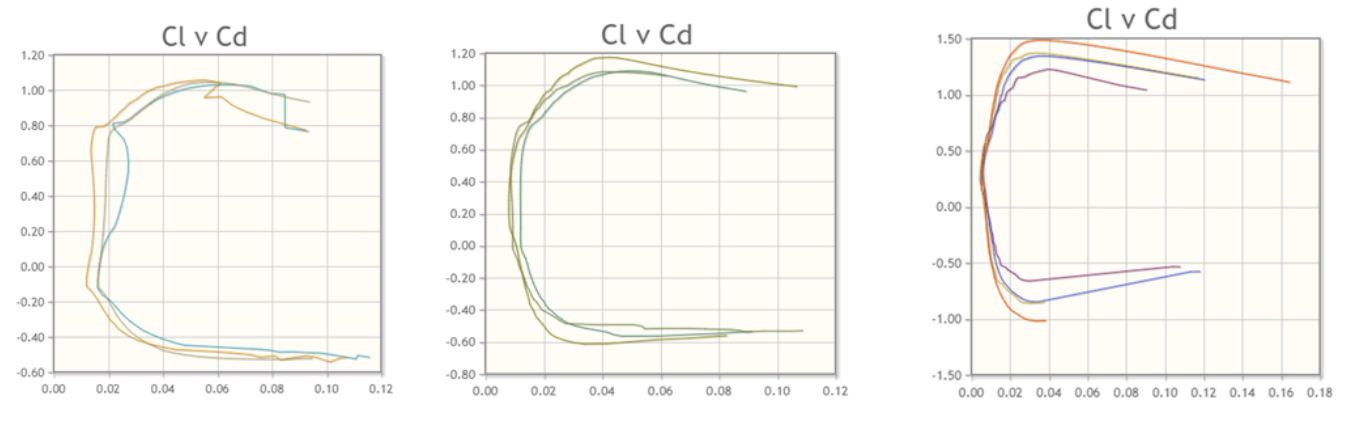

*Figura 30. Gráficas de referencia de CL vs CD a diferente número de Reynolds.*

A estas gráficas también se les aplica el factor de corrección para un ala finita y poder hacer la comparativa con los resultados obtenidos en el túnel de viento.

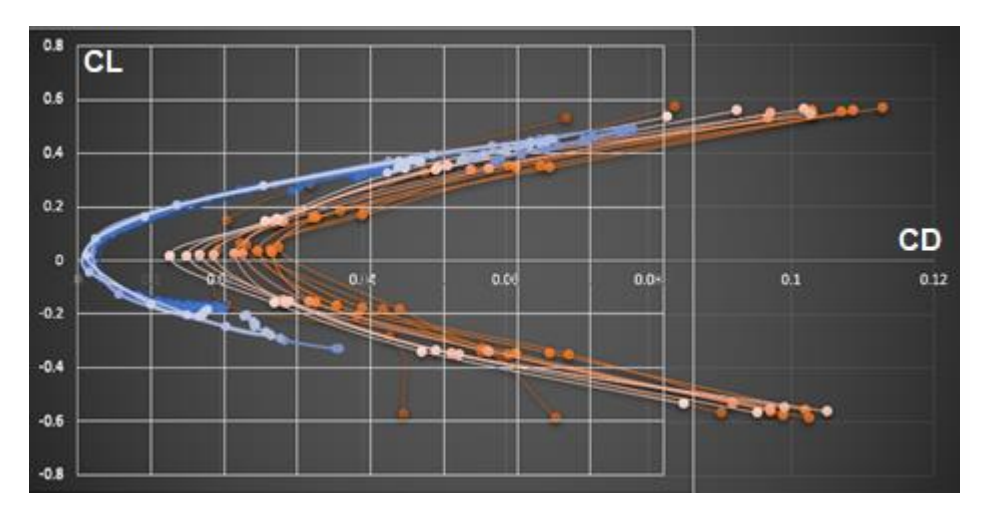

*Figura 31. Gráfica C<sup>L</sup> vs C<sup>D</sup> experimentales y de referencia.*

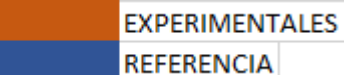

Como se observa en la gráfica, los valores tanto experimentales como los de referencia tienen la misma tendencia de una parábola que abre a la izquierda con un ligero desvío por parte de los datos experimentales hacia la derecha.

Gráfica de referencia de la Air Foil Tools del coeficiente de arrastre contra el ángulo de ataque, cada color en las gráficas representa un número de Reynolds diferente:

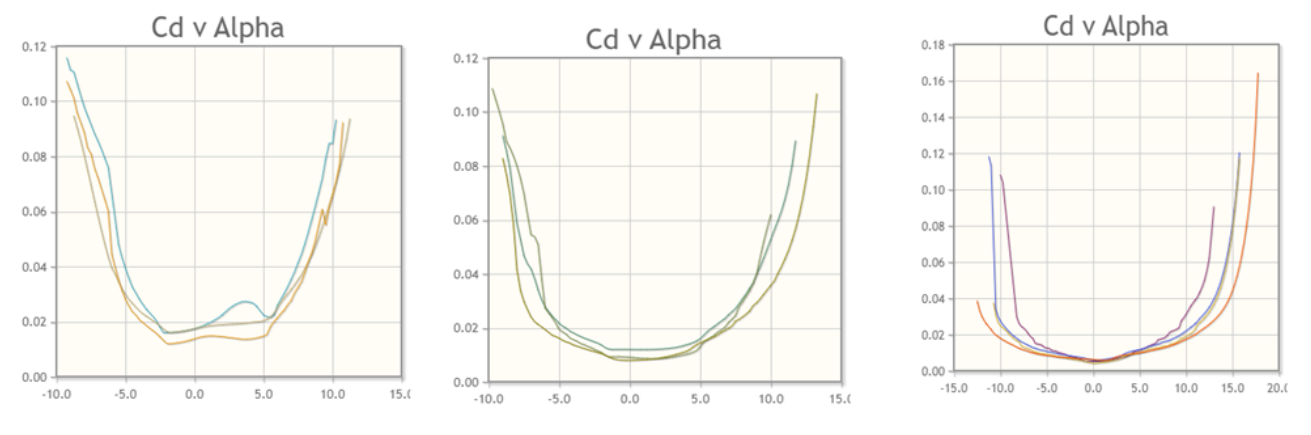

*Figura 32. Gráficas de referencia de C<sup>D</sup> vs Alpha a diferente número de Reynolds.*

A estas graficas de igual manera se les aplicó el valor de corrección para un ala finita y de la misma forma, hacer la comparación con los datos obtenidos en el túnel de viento.

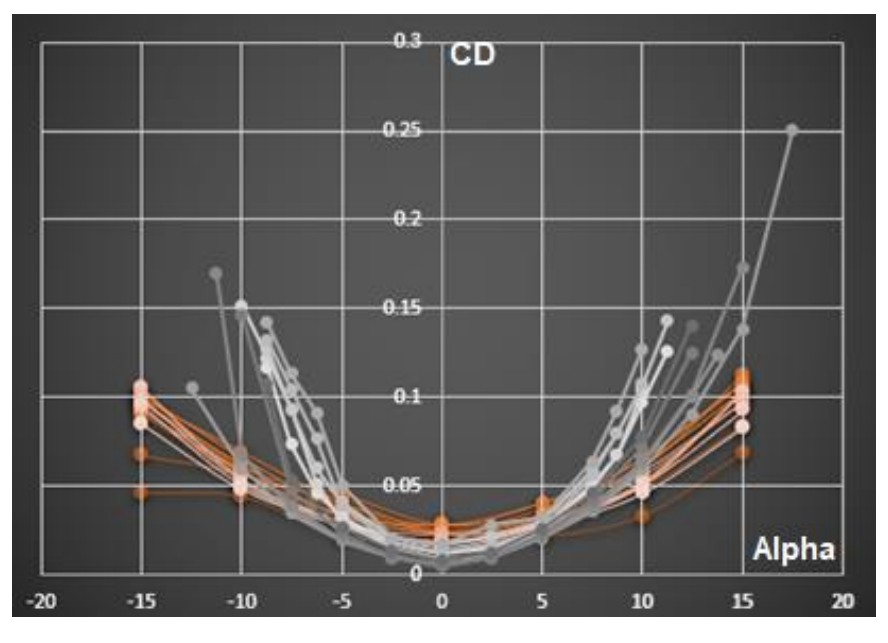

*Figura 33. Gráfica C<sup>D</sup> vs Alpha experimentales y de referencia.*

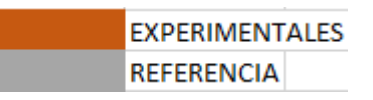

En esta gráfica se observa que la tendencia, tanto de los datos experimentales como los datos de referencia es la misma, como una parábola que abre hacia arriba y puede observarse que en las zonas en un intervalo entre -10 y 10 grados los puntos coinciden en su mayoría con los de la gráfica de referencia.

Cl v Alpha Cl v Alpha Cl v Alpha  $1.2<sup>1</sup>$ 1.20 1.50  $1.0($  $1.00$  $1.00$  $0.80$  $0.80$  $0.60$  $0.60$  $0.50$  $0.40$  $0.40$  $0.20$  $0.00$  $0.20$  $0.00$  $0.00$  $-0.50$  $-0.20$  $-0.20$  $0.40$  $-1.00$  $-0.40$  $-0.60$  $-0.60$  $-1.50$  $-10.0$  $-5.0$  $0.0$ 5.0 10.0  $15.0$  $-15.0$  $-10.0$ 15.0  $-10.0$  $-5.0$  $0.0$ 5.0  $10.0$  $15.0$  $-5.0$  $0.0$  $5.0$ 10.0  $20.0$ 

Gráfica de referencia de la Air Foil Tools coeficiente de sustentación contra el ángulo de ataque, cada color en las gráficas representa un número de Reynolds diferente:

*Figura 34. Gráficas de referencia de C<sup>L</sup> vs Alpha a diferente número de Reynolds.*

A estos gráficos de referencia del perfil también se les aplicó el factor de corrección para un ala finita previo a hacer la comparación con los resultados del túnel de viento.

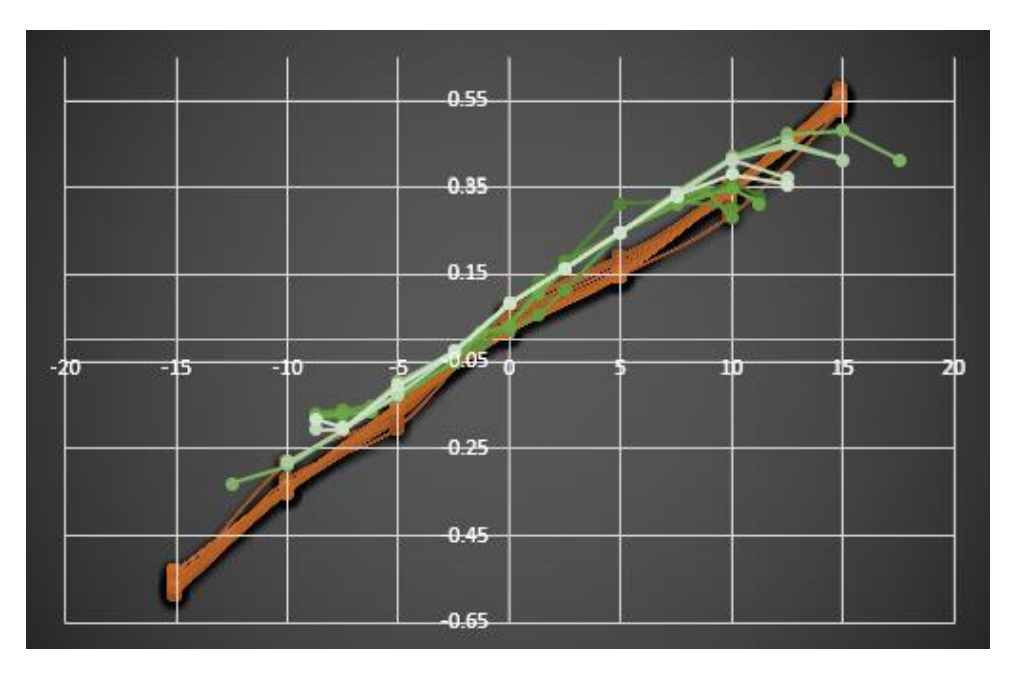

*Figura 35. Gráfica C<sup>L</sup> vs Alpha experimentales y de referencia.*

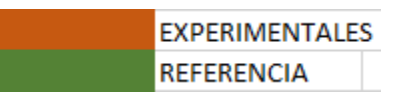

Se puede observar que la tendencia de ambos datos, los experimentales y los de referencia, son muy similares, y en zonas cercanas a cero coinciden aún más, especialmente en el intervalo entre -5 y +5 grados, si bien en zonas posteriores a este intervalo ya no coinciden los puntos con las gráficas, los valores no se alejan en gran medida.

#### Perfil NACA 6409

Gráfica de referencia de la Air Foil Tools del coeficiente de arrastre vs el coeficiente de sustentación, cada color en las gráficas representa un número de Reynolds diferente:

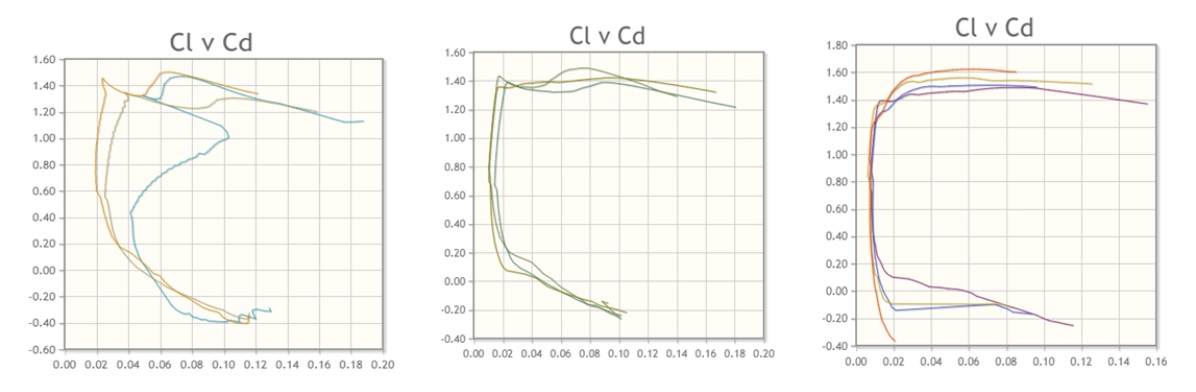

*Figura 36. Gráficas de referencia de CL vs CD a diferente número de Reynolds.*

Para estos valores de referencia nuevamente se empleó el factor de corrección para un ala finita y posteriormente la comparación con los valores resultados del experimento.

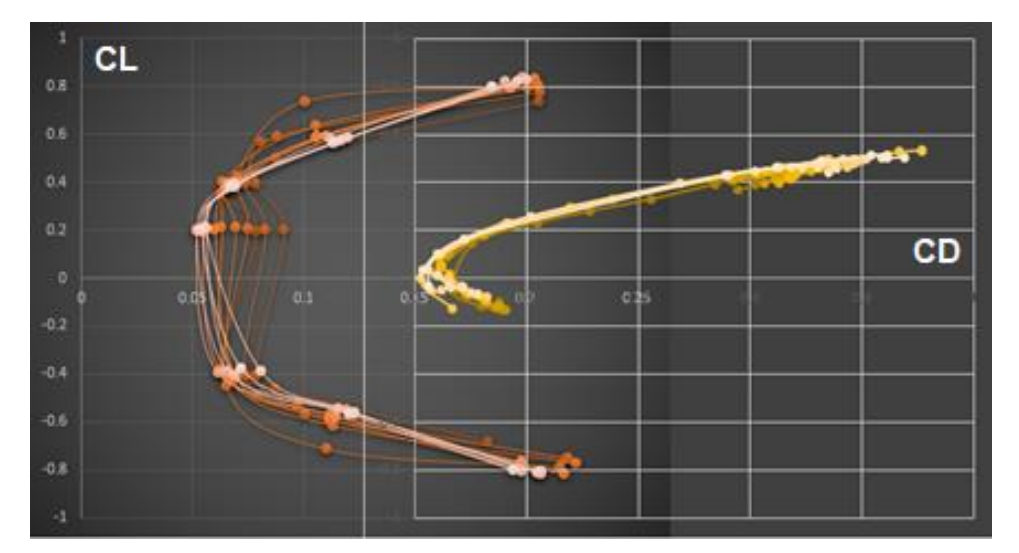

*Figura 37. Gráfica C<sup>L</sup> vs C<sup>D</sup> experimentales y de referencia.*

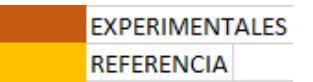

En estas gráficas se puede observar que los valores experimentales y de la referencia siguen la misma tendencia de parábola que abre hacia la derecha, sin embargo, en este caso, los valores experimentales se acercan más al cero y la parábola abre más que en la referencia.

Gráfica de referencia de la Air Foil Tools del coeficiente de arrastre contra el ángulo de ataque, cada color en las gráficas representa un número de Reynolds diferente:

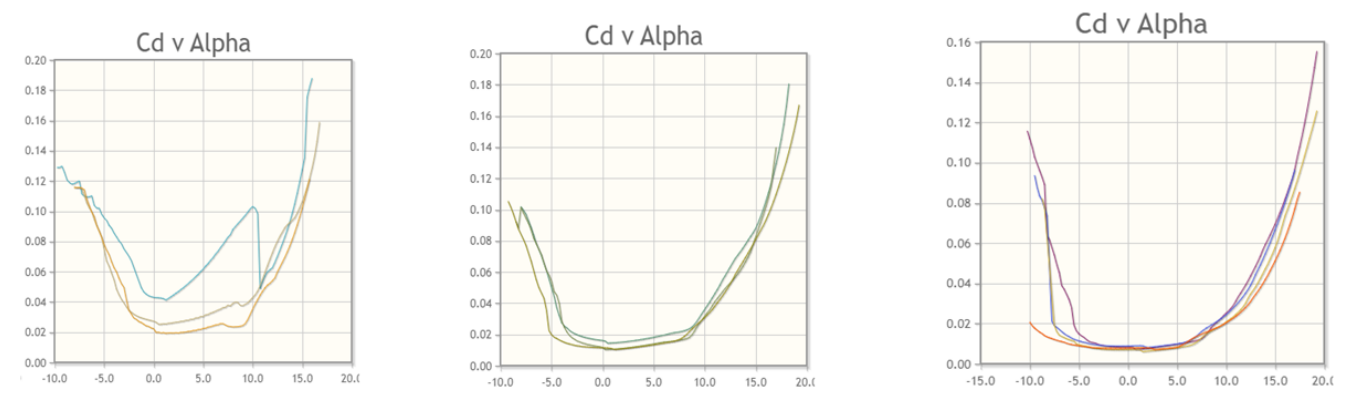

*Figura 38. Gráficas de referencia de C<sup>D</sup> vs Alpha a diferente número de Reynolds.*

A estas gráficas también se les aplicó el factor de corrección para un ala finita, previo a compararlas con los resultados de la experimentación.

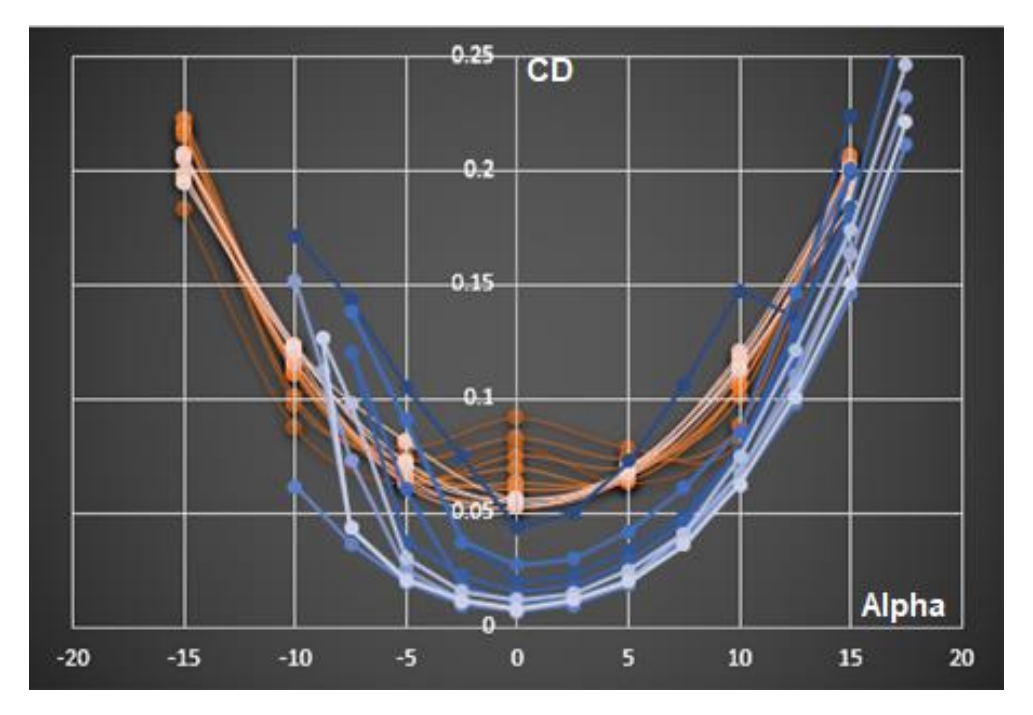

*Figura 39. Gráfica C<sup>D</sup> vs Alpha experimentales y de referencia.*

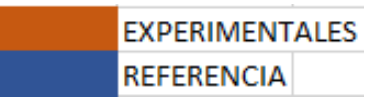

Las gráficas de los resultados experimentales y las de referencia presentan la misma tendencia, de una parábola que abre hacia arriba, las diferencias aparecen en el origen de cada una de las parábolas, ya que la de referencia presenta lo que sería su vértice más abajo que los puntos de los valores experimentales, también puede observarse que la abertura de la parábola coincide en buena medida con los puntos del experimento.

Gráfica de referencia de la Air Foil Tools coeficiente de sustentación contra el ángulo de ataque, cada color en las gráficas representa un número de Reynolds diferente:

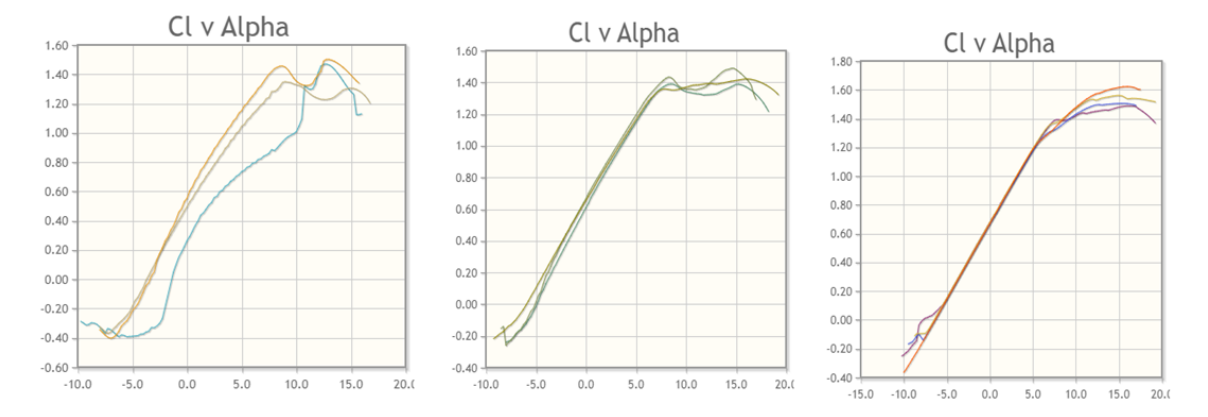

*Figura 40. Gráficas de referencia de C<sup>L</sup> vs Alpha a diferente número de Reynolds.*

A estas últimas gráficas también se les aplicó el factor de corrección para un ala finita y después se hizo la comparación con los valores experimentales.

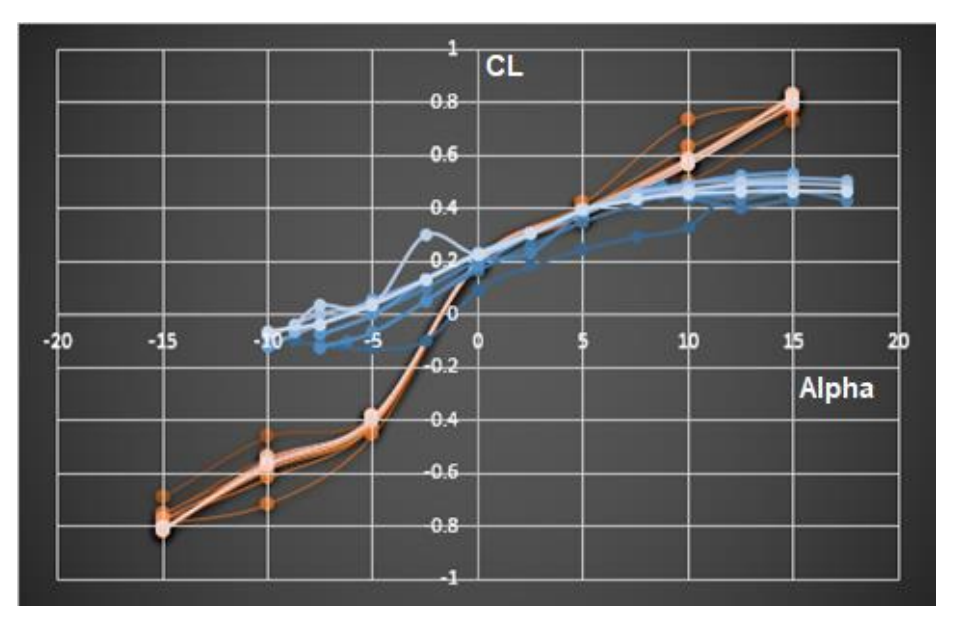

*Figura 41. Gráfica C<sup>L</sup> vs Alpha experimentales y de referencia.*

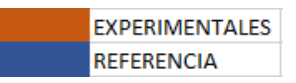

En este caso, ambos datos, tanto los experimentales como los de referencia siguen la misma tendencia, se puede observar que el intervalo entre 0 y +5 grados es donde hay más coincidencia entre los valores, posteriormente, en el lado negativo es donde hay una mayor diferencia entre el orden de los valores, ya que, aunque en el lado positivo después del +5 hay también diferencia, esta no es tan pronunciada como en la parte negativa.

En el análisis de resultados, podemos observar dos cuestiones relevantes, la primera de ellas es que las gráficas experimentales de cada uno de los tres perfiles tienen la misma tendencia que las gráficas de referencia, es decir, si las gráficas de referencia son parábolas, las experimentales también lo son. La segunda cuestión es el orden de magnitud de cada uno de los casos de experimentación, ya que, si bien los valores difieren en cuanto al valor en todas las gráficas, los valores no se van en un alto orden fuera de los valores de referencia.

Las diferencias en los valores experimentales y los de referencia se deben a varios aspectos, el primero de ellos es debido a las condiciones ambientales, ya que los valores de referencia no indican una temperatura de referencia, los experimentos se llevaron a cabo con una temperatura ambiente promedio de 21 °C, aunque este parámetro en el laboratorio, difícilmente puede ser controlado, y durante el transcurso del día en que se hacían las mediciones, este valor cambiaba, lo cual puede llegar a afectar directamente sobre la experimentación en la densidad del aire y por ende en la velocidad del mismo en el túnel.

Otro aspecto que hace variar los resultados es el perfil en sí, la impresión 3D, dado el procedimiento que es, no permite tener una superficie perfectamente lisa, si bien se alisaron los modelos con una lija de grano fino para lograr tener una superficie lo más libre de imperfecciones posible, el lijado manual no asegura este acabado, ya que, pudieron haberse lijado algunas zonas más que otras, y aunque este detalle no saltara a la vista, si afectaría los resultados cuando los modelos fueron puestos a prueba en el túnel.

El tercer punto que causa una alteración en los resultados de la experimentación, se relaciona con el equipo que se utiliza, el ventilador, que genera el flujo de aire en el túnel, conforme se aumenta la frecuencia del mismo, y llegando a los valores más altos, generaba vibración, la cual está relacionada con un flujo turbulento, y dado que el análisis se realizaba para un flujo lo más laminar posible, este flujo distinto al esperado generó las diferencias en los valores a las más altas velocidades, y por ellos, en esos valores las gráficas de los datos experimentales y los de referencia diferían, ya que probablemente se estaba entrando en un flujo turbulento y no laminar como se tenía contemplado.

Estas variaciones también, están influenciadas por el número de Reynolds, ya que, los datos de referencia utilizan números con un intervalo entre 50,000 y 1,000,000, mientras que, en las pruebas realizadas en el túnel de viento, solo se alcanzaron números de Reynolds de entre 50,000 y 150,000 aproximadamente.

| <b>Gráfico</b> | Superficie<br>sustentadora | Reynolds # |
|----------------|----------------------------|------------|
| ᢦ              | naca0006-il                | 50.000     |
| ✔              | naca0006-il                | 50.000     |
| ↵              | naca0006-il                | 100.000    |
| ✔              | naca0006-il                | 100 000    |
| ◡              | naca0006-il                | 200.000    |
|                | naca0006-il                | 200,000    |
|                | naca0006-il                | 500 000    |
|                | naca0006-il                | 1.000.000  |
|                | naca0006-il                | 1.000.000  |

*Figura 42. Referencia de valores del número de Reynolds para el perfil NACA 0006.*

El cuarto punto que altera los valores experimentales con respecto a los de referencia es el efecto que tiene la geometría del ala, ya que, los valores de referencia están dados para un ala infinita, y los modelos se tratan de alas finitas, esto produce efectos importantes en los bordes, que para los datos de referencia no están considerados y contribuyen, por ende, a las alteraciones en los resultados obtenidos.

El quinto factor a considerar es el relacionado al tamaño del túnel, ya que los valores de referencia no mencionan las condiciones que debe tener el túnel, y, considerando el tamaño del túnel utilizado, este puede afectar los resultados al generarse dentro del mismo, un flujo confinado.

Teniendo en cuanta estas circunstancias y teniendo en cuenta los efectos generados sobre los resultados, en suma, estos efectos provocan las diferencias de los valores y el cual se ve reflejado en las gráficas de resultados.

### **CAPITULO V: Conclusiones**

### **Conclusiones**

La caracterización como principal objetivo de este trabajo de tesis se logró cumplir de manera satisfactoria. Se pudo obtener información de tres diferentes perfiles, con las diferentes variaciones en su geometría, como el ser simétricos, tener poca curvatura y tener una curvatura muy pronunciada. Con la recopilación de esta información también fue posible realizar el diseño de los modelos y su posterior impresión en 3D así como el preparado del modelo para su puesta en el túnel de viento, que se tenían planeados como uno de los objetivos particulares.

El uso del túnel de viento hizo posible realizar la caracterización mediante las diferentes iteraciones que se hicieron en el mismo, ya con esto se lograron obtener los coeficientes de arrastre y sustentación en función de los parámetros adimensionales correspondientes, y, con estos realizar la caracterización de cada modelo, si bien este presentaba la complicación de la vibración alcanzando las más altas velocidades, este problema se atacó repitiendo la iteración en varias ocasiones (ya que la vibración no era siempre igual ni comenzaba en el mismo valor) y utilizando un valor promedio de los obtenidos para estas iteraciones específicas.

Los resultados obtenidos se consideran satisfactorios, ya que, en primer lugar, se pudo observar que la tendencia en las gráficas es muy similar, y esto se repite para los tres perfiles, lo que fue un primer buen resultado.

En segundo lugar, el orden de los valores obtenidos no difiere de forma tan drástica con respecto a las referencias y siguen un orden más o menos similar, es decir, los valores obtenidos, cuando se hace la comparación con estos segundos, no se alejan mucho o lo hacen en tendencias similares, por lo que estas se pueden atribuir a las mismas causas descritas anteriormente y que afectaron a los tres perfiles.

También es importante enfatizar que las diferencias obtenidas entre los valores de las referencias y los experimentales, eran esperadas, ya que, al tratarse de una caracterización de perfiles, no era posible repetir los valores considerados en las referencias de manera exacta. También, las condiciones que se tenían en el túnel de viento hicieron que algunas variaciones en los valores obtenidos se dispersaran de manera más notable de las referencias, la primera de ellas es la relacionada a la geometría de los perfiles, si bien estos fueron lijados para reducir al mínimo las imperfecciones de las superficies del perfiles, no es posible considerar superficies perfectamente lisas, y estas imperfecciones en la superficie, a las más altas velocidades alcanzadas, que es donde se presenta la mayor dispersión de los resultados, ocasiona turbulencia, un factor muy a tener en cuenta ya que todo el experimento y los cálculos eran para flujos laminares.

También el túnel tiene una influencia en los resultados obtenidos, debido a que previo al experimento se hizo una revisión y calibración ya que, a que a las más altas frecuencias se presentaban vibraciones de una magnitud considerable, si bien cuando se hizo la revisión se ajustó este problema, no se logró reducir por completo, por ello, durante el experimento se tuvo presencia de esta vibración que generaba una dificultad en el registro de los valores de la fuerza, y aunque se hizo en varias ocasiones y se esperaba a que el túnel se estabilizara, no era una medición tan precisa como las primeras donde no se presentaba dicha vibración.

Puede concluirse entonces, que, como una caracterización básica de tres perfiles aerodinámicos del tipo NACA, los resultados obtenidos, dan una buena noción del comportamiento que tienen estos al ser expuestos a un flujo, así como las variaciones que presentan cuando se toman diferentes posiciones en los perfiles, geometrías distintas y diferentes flujos de aire.

Además, otro aspecto importante a resaltar es el didáctico, ya que, estos perfiles en conjunto con los datos obtenidos en la parte experimental, puede utilizarse como base para la creación futura de una práctica de laboratorio, esto debido a que la que se utiliza actualmente solo considera perfiles de tipo puramente simétricos, como una esfera y un cilindro; y estos perfiles, que son más similares a los utilizados en la industria, pueden resultar más interesantes en su comportamiento para los estudiantes.

### **Bibliografía**

Rico Ruiz J. de D. (2020), *Análisis aerodinámico de perfiles alares en forma de diamante en régimen supersónico mediante CFD* [Tesis de licenciatura, Universidad de Cantabria], Repositorio Institucional, Universidad de Cantabria.

Frank M. White. (2004). Mecánica de los Fluidos. España: Mc Graw Hill.

Flujos. Julio 2021, de Física Proyecto Sitio web: <https://fisicaproyecto.wordpress.com/flujos/>

AirFoil Tools. (2021). NACA 0006. Marzo 2021, de Air Foil Tools Sitio web: <http://airfoiltools.com/airfoil/details?airfoil=naca0006-il>

AirFoil Tools. (2021). NACA 2408. Marzo 2021, de Air Foil Tools Sitio web: <http://airfoiltools.com/airfoil/details?airfoil=naca2408-il>

AirFoil Tools. (2021). NACA 6409 9%. Marzo 2021, de AirFoil Tools Sitio web: <http://airfoiltools.com/airfoil/details?airfoil=n6409-il>

Sergio Esteban Roncero. (2011). Introducción a los perfiles NACA. 2021, de Departamento de Ingeniería Aeroespacial y Mecánica de Fluidos Sitio web: [https://www.studocu.com/es-ar/document/universidad-nacional-de-la](https://www.studocu.com/es-ar/document/universidad-nacional-de-la-plata/aerodinamica-general-i/introduccion-perfiles-naca/5949077)[plata/aerodinamica-general-i/introduccion-perfiles-naca/5949077](https://www.studocu.com/es-ar/document/universidad-nacional-de-la-plata/aerodinamica-general-i/introduccion-perfiles-naca/5949077)

Gustavo H. Scarpín. (Marzo 2002). Apunte de la materia aeronáutica general. Córdoba : I.U.A..

Francisco M. González-Longatt. (2007). Perfil Aerodinámico empleado en turbinas de viento. Iniciativa para la investigación y desarrollo de la energía eólica.